$870118$ 

# UNIVERSIDAD AUTONOMA DE GUADALAJARA

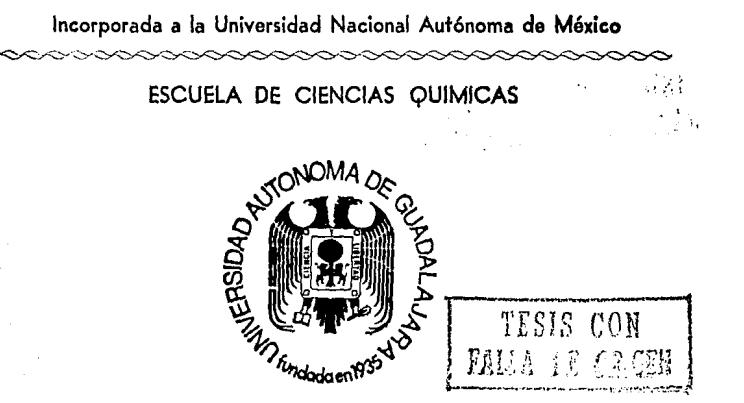

INFLUENCIA DE LA POSICION RADIAL DE LA ALIMENTACION EN LA DISTRIBUCION DEL TIEMPO DE RESIDENCIA EN UN REACTOR DE MEZCLA CON DEFLECTORES

## TESIS PROFESIONAL

QUE PARA OBTENER EL TITULO DE:

### INGENIERO QUIMICO

PRESENTA:

### HECTOR FERNANDO SAYONA RAMOS

ASESOR: l.Q. MA. DEL CONSUELO LOPEZ LIMON

GUADALAJARA, JAL JUNIO DE 1987

" ¡

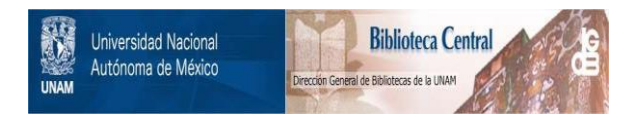

### **UNAM – Dirección General de Bibliotecas Tesis Digitales Restricciones de uso**

### **DERECHOS RESERVADOS © PROHIBIDA SU REPRODUCCIÓN TOTAL O PARCIAL**

Todo el material contenido en esta tesis está protegido por la Ley Federal del Derecho de Autor (LFDA) de los Estados Unidos Mexicanos (México).

El uso de imágenes, fragmentos de videos, y demás material que sea objeto de protección de los derechos de autor, será exclusivamente para fines educativos e informativos y deberá citar la fuente donde la obtuvo mencionando el autor o autores. Cualquier uso distinto como el lucro, reproducción, edición o modificación, será perseguido y sancionado por el respectivo titular de los Derechos de Autor.

ÍNDICE

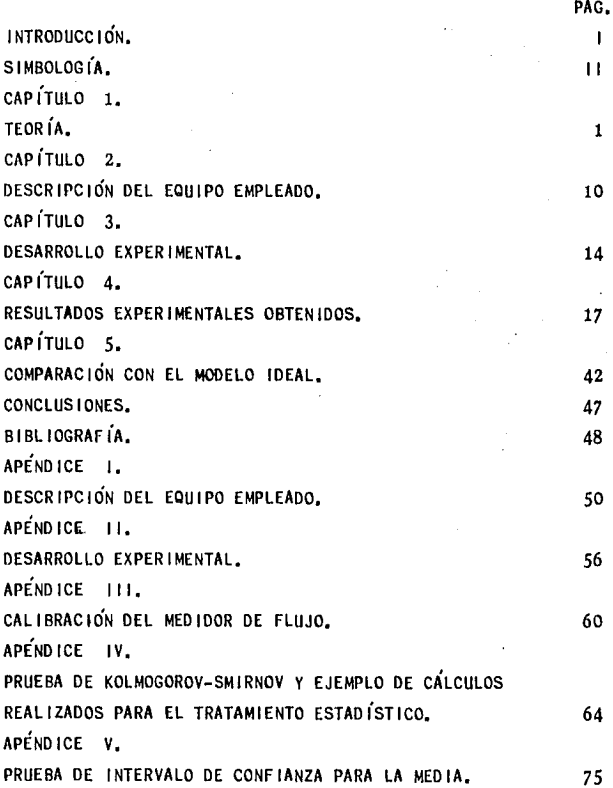

### INTRODUCCIÓN

#### INTRODUCCIÓN

El objetivo de este trabajo es determinar la influen cia de la posición radial de la alimentación, en un reactor**dc mezcla completa con dcflcctorcs, con flujo continuo, a**  partir de la distribución de tiempos de residencia determina **dos experimentalmente por medio de un trazador no reactivo.** 

Se usaron deflectores» para reforzar las turbulencias de la agitación en el reactor,

El estudio se hace comparando las curvas experimenta **les promedio que se obtienen en las pruebas, con la curva**  teórica del modelo de mézcla completa,

Además, se probó estad fsticamente la consistencia de datos mediante la prueba de Kolmogorov-Smirnov Bimuestral, Y el ajuste de las curvas se probó usando la prueba de Kolmogo **rov-Smirnov para funciones de distribuci6n de frecuencias**  (Bondad de Ajuste),

Además, se probó la consistencia de la solución utilizada como trazador (violeta de metilo) mediante la pruebade Intervalo de Confianza para la Media.

Se hicieron  $8$  corridas por duplicado, variando la po sición de la alimentación cada 45 grados, en forma radial,

### SIMBOLOGÍA

Ñ

### SIMBOLOGIA.

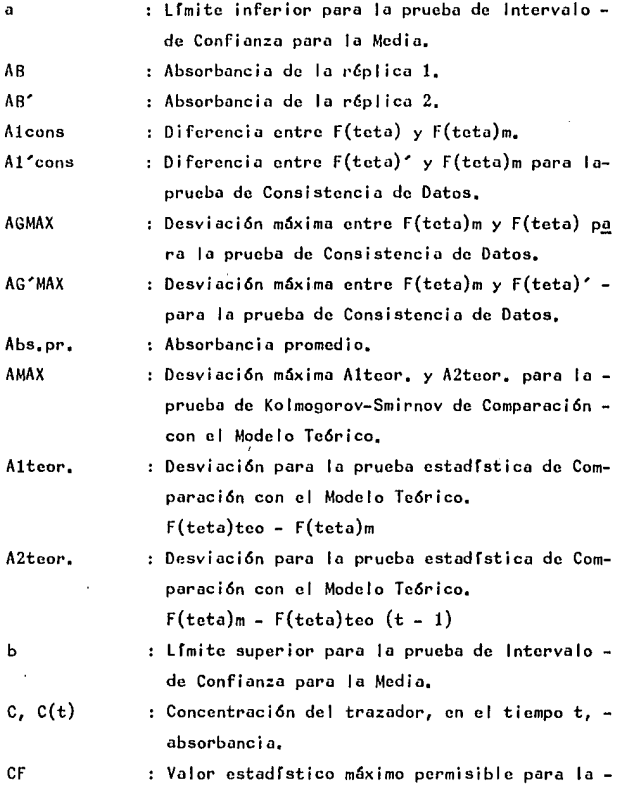

Š

prueba de Consistencia de Datos,

- $\mathsf{cr}^{\mathsf{o}}$ Valor estadístico máximo permisible para la prueba de Comparaci6n con el Modelo Te6rico,
	- Funci6n de Distribuci6n de Tiempo de Residen cia a la sal ida,
- Ee

ï.

E

Distribuci6n de Tiempo **de Residencia,** basado en el **tiempo adimcnsional.** 

E( teta) Eo **exper i mcnt a 1** de la rép 1 i ca 1.

- E(teta)' : Ee experimental de la réplica 2.
- E(teta)m Ee experimental promedio de las dos réplicas,
- E(teta)t Eo correspondiente al Modelo Te6rico de Mez cla Completa.
- F(teta) Frecuencia acumulada experimental de Ja réplica 1,
- F(teta)' Frecuencia acumulada experimental de la réplica 2,
- F(teta)m **Frecuencia acumulada promedio experimental de**las dos réplicas.
- F(teta)teo : Frecuencia acumulada teórica del Modelo de Mez cfa Completa,
- N Ndmero total de muestras para el tratamiento estadístico de la prueba de Kolmogorov-Smirnov,
- m, n : Número de muestras para cada réplica para la **prueba de Kolmogorov-Smirnov.**
- n' **Número de muestras para la pruebo de Intervalo**  de Confianza para la Media,
- p Probabilidad de que suceda un evento,

 $P(t)$ Probabilidad de residencia en el reactor de u-

ш,

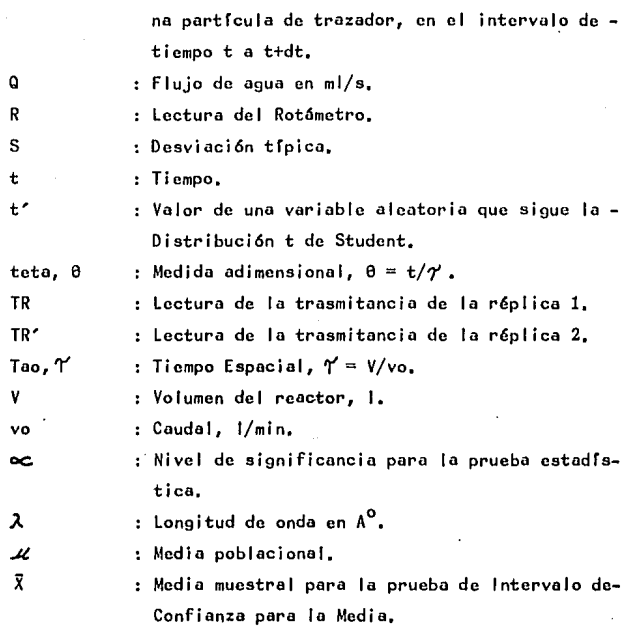

ैं।<br>चे

IV

### CAPÍTULO 1

### TEORÍA

it<br>U

#### DISTRIBUCIÓN DE TIEMPOS DE RESIDENCIA (D.T,R).

Existen dos tipos de flujo ideales: en pist6n y en mezcla completa, En realidad el comportamiento real de los reactores nunca se ajusta a estas situaciones idealizadas.

Pero en muchos casos se aproxima tanto a estas condi cioncs, que se puede admitir este comportamiento como ideal, sin incurrir en un error apreciable.

Hay otros casos en que las desviaciones que se origl nan por formación de canalizaciones del flujo, por recircula ción del fluido o por formación de zonas estancadas o muer tas en el reactor, son tan grandes, que debe usarse un modelo de flujo más complicado.

En el caso de reactores de tanque agitado, decir que un reactor tiene un flujo ideal, significa que tiene un mezclado perfecto e instantáneo,

Para un reactor tubular, el flujo ideal toma la forma del flujo de pist6n.

Se enfocará nuestro estudio en un reactor de mezclacompleta. Ello implica que las concentraciones de los reacti vos son las mismas en cualquier punto del reactor y, por lotanto, que el fenómeno cinético es constante en cualquier lu gar del mismo, es decir, que las conversiones, al ser fun- ci6n de las concentraciones finales de los reactivos, permanecen invariables para cualquier porci6n de volumen rcaccionantc.

' IJ

Cuando una corriente de material entra a un reactorcon un tiempo espacial  $\gamma$ =V/vo, no todas las moléculas residirán ahí exactamente ese tiempo, Debido a las trayectorias-

de flujo causadas por la agitación dentro del tanque, algunas **moléculas su len del r** ~actor **casi inmediatamente, mientras que otras permanecen en é demasiado tiempo.** 

Con el fin de conocer el grado de desviación de la idealidad del flujo en el recipiente, basta conocer cuánto **tiempo permanece celda una de las mol6cu1as en el recipiente o mejor, conocer su di tribuci6n de tiempos de residencia** - (O, T.R).

Esta información puede determinarse fácilmente por el **método cxpcr i menta 1** es ; **ímu 1 o-respuesta, e 1 cual ca ns i stc en estimular al sistema m<diantc una pcrturbaci6n** *y* **ver cómo re! pande a este estímulo; el an6lisis de la respuesta nos da inforrnaci6n sobre el sistema.** 

El estímulo comúnmente utilizado en sistemas de flujo **homog6nco consiste en inyccci6n de una sustancia trazadora**  que pasa a través del reactor, sin intervenir en la reacción.

**En este sentido un trazador se define como aquel la**  sustancia que, además de ser químicamente inerte, no es absor bida por las paredes del reactor y que posee una alta difusividad con relación al flujo global.

**Pora nuestro cst dio se us6 como estímulo una inycc**  ción de trazador en la corriente de entrada del flujo de a  $\sim$ **gua, en un tiempo t=0 en forma instantánea, la respuesta es la conccntraci6n en lu c\rricntc de sul idu del rocactor, que pucclc ser medida.** 

Si C(t) es la concentración en un tiempo t, el número de moléculas que salen entre los tiempos t y t+dt, será pro porcional a C(t) dt *y* el número total para todos los tiemposserá  $\int \tilde{c}(t) dt$ .

Por lo tanto, la fracción de moléculas que sale del reactor en el intervalo t a t+dt es:<br>  $P(t) dt = \frac{C(t)}{C(t)} dt$ 

$$
P(t) dt = C(t) dt
$$
 (1-1)  

$$
\int_C f(t) dt
$$

Esta fracción  $P(t)$  corresponde a un número E que re presenta también la probabilidad de una molécula que reside en el reactor un tiempo entre t y t+dt.

Para calcular  $\int_{0}^{\infty}$ (t) dt se tiene la relación:  $V.\mathsf{Cpromedio} = \mathsf{vo} \int \mathsf{C}(\mathsf{t}) \; \mathrm{d}\mathsf{t} = \mathsf{masa} \; \mathrm{d}\mathsf{e} \; \mathsf{trazador} \; \mathsf{inyectado},$ Despejando  $\int_{0}^{\infty}(t) dt$ , obtenemos lo siguiente:  $\int_{0}^{\infty}$ (t) dt = <u>V</u>.Cpromedio = Y.Cpromedio (1-2)

Oonde 'l' se puede calcular *y* lo Cpromedio se determina invectando un volumen de trazador, igual al utilizado en lascorridas experimentales, en un volumen de líquido igual al vo lumen del sistema utilizado,

**La concentroci6n normalizada es la conccntracidn a un**  tiempo t, sobre la integral  $\int_{0}^{\infty}$ (t) dt, en la corriente de salida y representa la esperanza matemática de que un elemen**to de trazador tenga ese tiempo de permanencia en el reactor.** 

Esta esperanza se llama E y representa la distribu- ci6n de tiempos de residencia del fluido, por lo·cual:

$$
\int \tilde{P}(t) dt = \int \tilde{E} dt = 1
$$
 (1-3)

Si se aproxima a elementos finitos:

$$
\sum_{i=1}^{n} E \Delta t \approx 1 \tag{1-4}
$$

Si se mide el tiempo en funci6n del tiempo espacial, dando asf un valor adimensional 0:

$$
\theta = t/\gamma \tag{1-5}
$$

Basado en el tiempo adimensional se puede definir el-

D.T.R. de la siguiente manera:

$$
\Theta_{\bullet} \mathsf{E} \bullet = \mathsf{t} \bullet \mathsf{E} \tag{1-6}
$$

Combinándola con la ecuaci6n (1-5), tenemos:

$$
E_{\theta} = E_{\bullet} \Upsilon \tag{1-7}
$$

Esto se puede calcular experimentalmente por medio de la ccuaci6n:

$$
E\mathbf{e} = AB/Abs_{\bullet}pr_{\bullet}
$$
 (1-8)

4

Donde:

AB: Absorbancia en el tiempo t.

Abs.pr.: Absorbancia promedio o sea la obsor **bancia que corresponde a la conccntraci6n promedio.** 

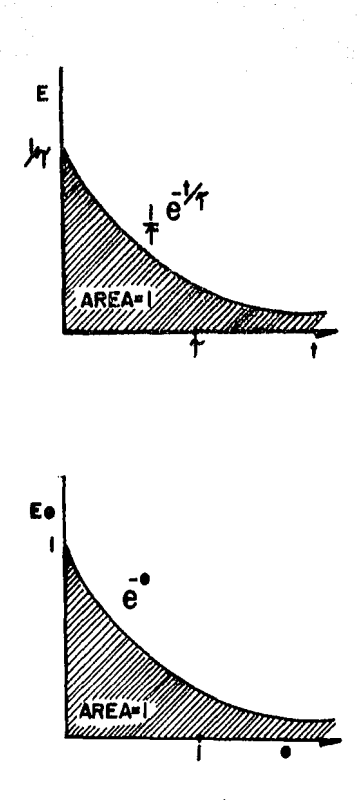

FIG. I-I DISTRIBUCIÓN DEL TIEMPO DE RESIDENCIA EN UN REACTOR DE MEZCLA COMPLETA.

#### REQUERIMIENTOS BASICOS PARA UN BUEN TRAZADOR.

I).- Deberá ser miscible y tener propiedades físicassimilares al fluido cuva mezcla está en investigación.

11).- Deberá ser detectable en pequeñas concentra - ciones, de tal forma que, al introducirlo al sistema, no dese quilibre el flujo normal.

[11].- La absorbancia del trazador, para cualquier va lor dentro del rango usado, debe ser proporcional a la concen tración, facilitando la calibración del instrumento.

IV).- El trazador no debe sufrir absorción o adsor- ción sobre los sólidos presentes en el reactor, como cataliza dores, ni en las paredes del reactor, etc.

V).- El trazador deberá ser guímicamente inerte, en las condiciones en las cuales va a ser usado.

INTERPRETACIÓN DE LA INFORMACIÓN OBTENIDA DE UN TRAZADOR.

La curva experimental producida por la técnica del trazador, depende del tipo de agitaci6n y mezclado que se empica en el reactor.

Interpretando la información del trazador es posible concluir si alguno de los siguientes fenómenos ocurre en el reactor estudiado.

1).- ESPACIOS O VOLUMENES MUERTOS: Éstos pueden exis tir por estancamiento de fluido en ciertas zonas del reactorccrcanos a los bordes o esquinas del reactor. Como se muestra en la figura 1-2, la curva Ee vs 0, muestra una señal que seadelenta en el tiempo debido a un mal diseño del reactor. Cabe aclarar que el área bajo ambas curvas, la ideal y la de vo lumen muerto es lo mismo, pero el tiempo promedio es menor en ésta ultima.

11).- BY PASSING (CIRCUITO CORTO): Es el fenómeno que se presenta entre la entrada del reactor y la salida, cuando se encuentran muy cerca la una de la otra. Como se - muestra en la figura 1-3, la curva Eo vs 0, el primer pico in dica la cantidad de trazador que sale inmediatamente despuésde que entró al sistema, como consecuencia del circuito cor· to;la curva es el remanente del material que sale en funci6ndel tiempo,

Es importante hacer este ánalisis de la informacióndel trazador, para construir un buen modelo de flujo.

.Se han usado un gran número de técnicas y trazadores para obtener la función de distribución de tiempos de residen cia en varios reactores. El tipo de trazador empicado depende

del problema a tratar, Depende si el sistema es gaseoso o lfquido, si lleva o no sólido, si el sistema involucra más de **don fases, o si se 1 leva a cabo una rcacci6n.** 

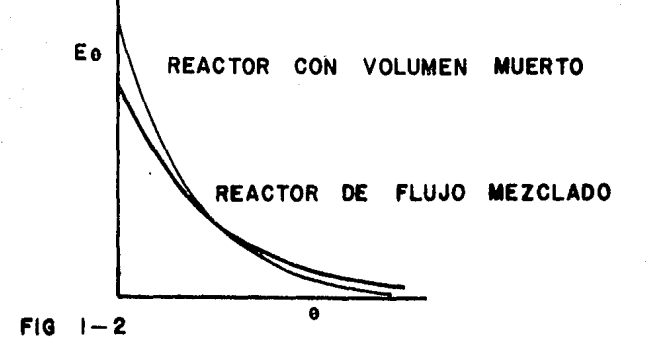

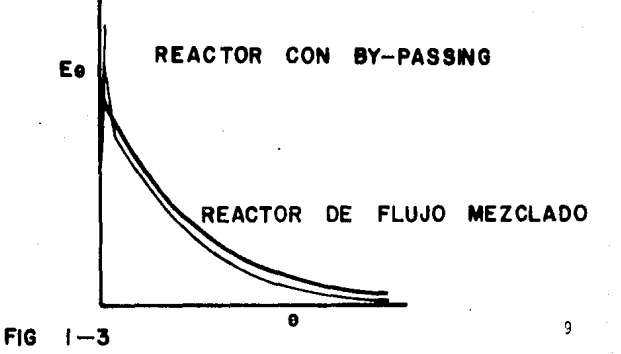

 $\begin{array}{cccccccccccccc} &\texttt{C} & \texttt{A} & \texttt{P} & \texttt{I} & \texttt{T} & \texttt{U} & \texttt{L} & \texttt{O} & \texttt{I} & \texttt{2} \end{array}$ 

DESCRIPCIÓN DEL EQUI EADO PO. E P Ł

#### DESCRIPCIÓN DEL EQUIPO EMPLEADO.

El equipo utilizado para este estudio es un reactor cilíndrico, de lámina galvanizada,

En el interior del reactor, contiene una estructura de deflectores, que sirven para crear turbulencias.

Dicho reactor contiene dos series de seis casquillos, estas series tienen una separación de 180 grados, figura 2-1, en el segundo casquillo de la parte superior del reactor ha cia abajo tiene otra serie de casquillos distribuidos en forma radial con una separación de 45 grados. Figura 2-2.

Estas últimas perforaciones se utilizaron como entradas al reactor.

La salida del reactor se encuentra en el tercer cas quillo de arriba hacia abajo.

> La figura 2-3 muestra un esquema del equipo utilizado. Para mayor información ver apéndice 1.

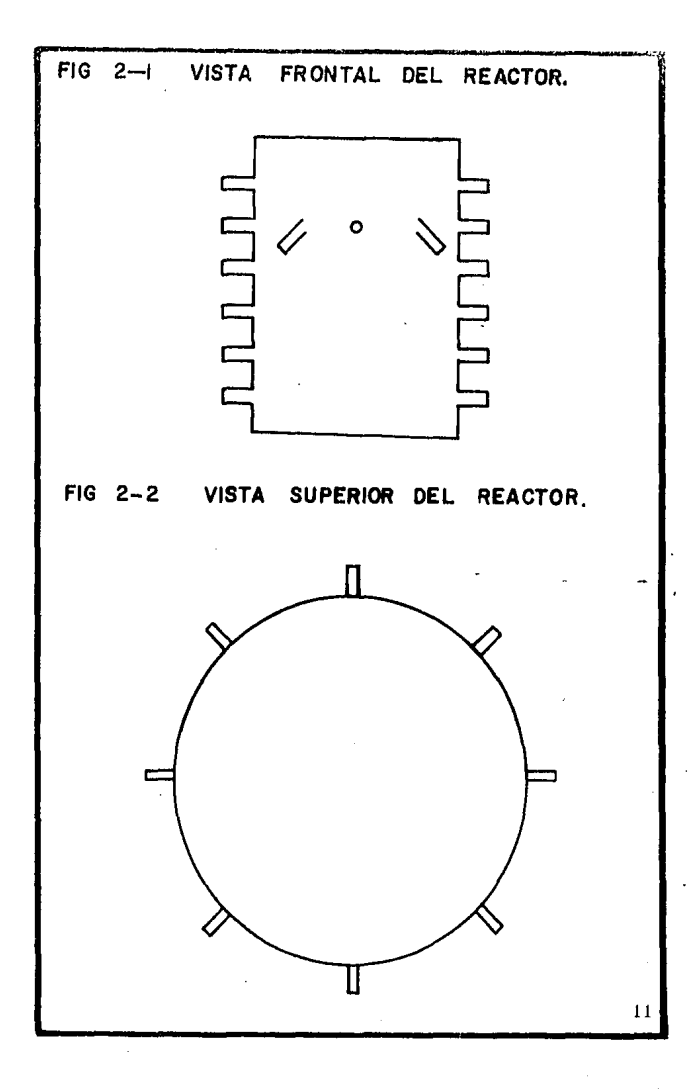

 $\frac{r}{2}$ 

#### DESCRIPCIÓN DE LA FIGURA 2-3.

- 1).- Llave de **al imentaci6n** de **agua hacia el** dep6sito,
- 2).- **Mungucra a 1 i mcntudora** de **ügun** al dep6sito,
- 3).- **Oep6sito** de **al imcntoci6n.**
- 4).- Medidor de **nivc 1.**
- 5).- Orificio de descarga,
- 6),- Corriente de alimentaci6n,
- ci6n, 7),- Llave de paso para regular el flujo de alimenta-
	- 8),- RotSmetro,
	- 9).- Jeringa,
	- 10),- Reactor,
	- 11).- Agitador.
	- 12).- Llave reguladora de flujo a la salida del reac -

$$
\hspace{1.5cm}\hbox{for.}
$$

- 13).- Corriente de salida,
- 14).- Deflectores,
- 15).- Gradilla de tubos de ensayo,

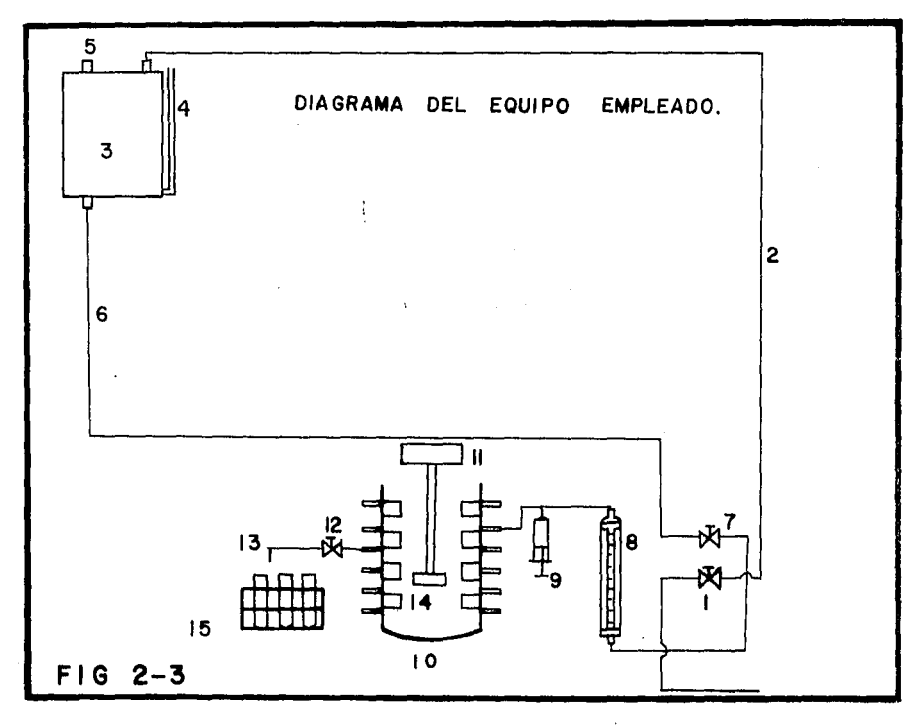

 $\mathbf{r}$ 

### CAP (TULO 3

### O E S A R R O L L O E X P E R 1 M E N T A L

#### DESARROLLO EXPERIMENTAL,

En este estudio se obtiene información de la distribu **ci6n de tiempos de residencia en un reactor de flujo de me.;**  cla completa con deflectores, mediante el método experimental **estímulo-respuesta, el cual consiste en inyectar un colorante**  (violeta de metilo) al sistema, en forma instantánea y reco lectar muestras a la solida del reactor a diferentes tiempos,

Después de haber recolectado las muestras, medir la absorbancia de cada una de ellas, usando el espectofot6metrode Bausch *A* Lomb (Spectronic 20),

Con estos datos se obtienen las curvas experimentales de Ee vs 0 (promedio) *y* se comparan con la curva del modelo te6rico mediante una prueba estadfstica,

**Los pasos a seguir para las pruebas fueron los siguientes:** 

a),- Encontrar la longitud de onda máxima de absorban cia del violeta de metilo,

b),- Obtener las gráficas de calibraci6n del espectofot6metro de Bausch A Lomb y del medidor de flujo (Rotámetro)

c),- Montar el equipo,

d).- Establecer el flujo de operaci6n y el volumen del reactor.

e),- Determinar la concentración y la cantidad de tra **zador que se va a inyectar,** 

f),- Calibrar los tubos de ensayo donde se recolectan **las muestras,** 

g),- Seleccionar la entrada de la alimentaci6n a la que se va a trabajar,

h).- Invectar el colorante.

i).- Colectar las muestras a la salida del reactor, a diferentes tiempos.

j).- Leer la absorbancia de las muestras en el espectofotómetro.

k),- Hacer el tratamiento matemático de los datos obtenidos.

1),- Comprobar la consistencia de los datos obteni- dos.

m).- Comparar las curvas experimentales contra la del modelo teórico.

Se desarrollaron 8 pruebas experimentales, cada una por duplicado, manteniéndose como parámetros constantes:

a).- Posición de salida del fluido del reactor.

b).- Cantidad de trazador inyectado.

c),- Velocidad de agitación,

d).- El nivel del fluido en el reactor.

e).- Posición del agitador.

X

La variable que se adoptó en este estudio fué la posi ción de entrada de la alimentación al reactor, la que se hizo en forma radial, teniendo una separación de 45 grados entre cada posición de entrada,

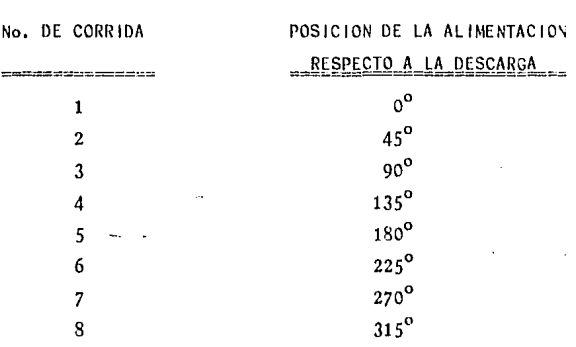

Las posiciones de entrada fueron las siguientes:

Para mayor información ver apendice II.

### CAPÍTULO 4

#### RESULTADOS EXPERIMENTALES

#### O B T E N 1 D O S

#### RESULTAOOS OBTENIDOS,

**los resultados obtenidos experimentalmente se mues-** tran en las tablas de la 4-1 a 4-8, las cuales contienen lo **siguiente:** 

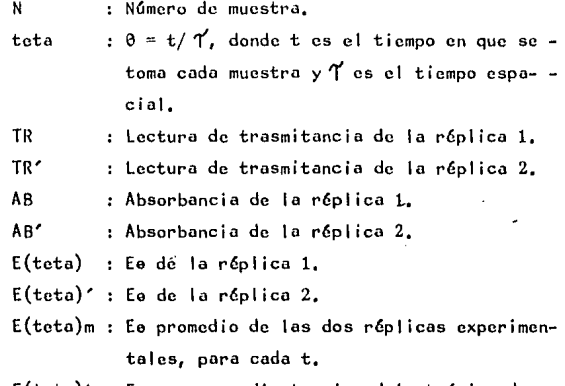

E(teta)t Ee correspondiente al modelo te6rico de **mezcla completa, paro codo t.** 

En las figuras  $4-1$  a  $4-8$ , se muestran gráficas de las **curvas de Ee vs 0, experimental y te6rica de codo pruebo.** 

**En la abscisa se encuentran los vnlorcs de 0 y en loordcnodo los valores de Eo cxpcrimcntolcs y tc6ricos.** 

 $\mathbf v$ 

En el apéndice IV se presenta un ejemplo de cálculosefectuados para la prueba de 180 grados de la alimentación con respecto a la descarga, así como su tratamiento estadísti co,

#### TABLA  $-1$ Λ

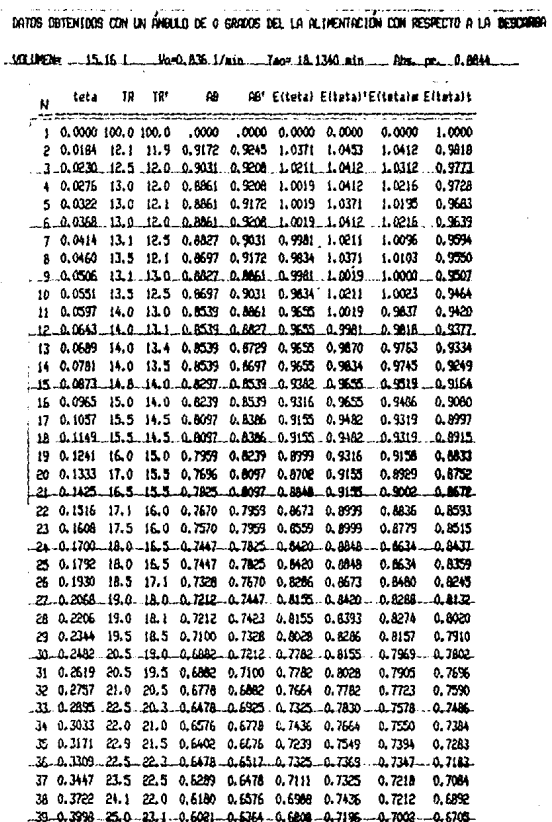

### TABLA  $4 - 1$  $(CONTINUAC10N)$

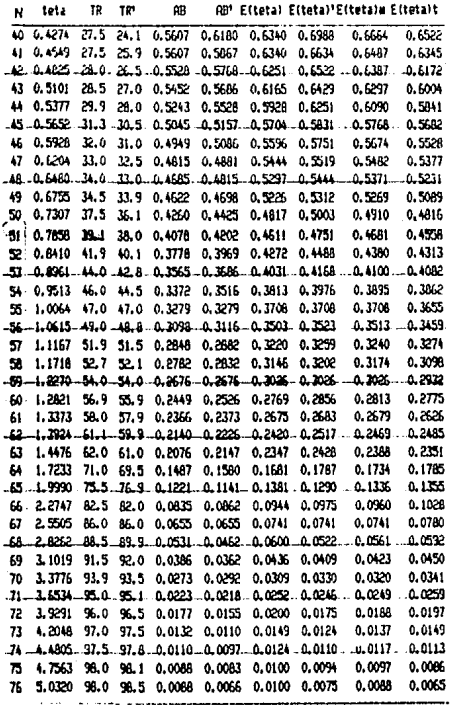

#### TABLA  $4 - 2$

.<br>Datus obtenioos con un rigulo de 45 grados del la alimentación con respecto a la descarga

J.

 $\frac{4}{3}$ 

 $\sim$   $\sim$   $\sim$ 

وماضات والمنافذة

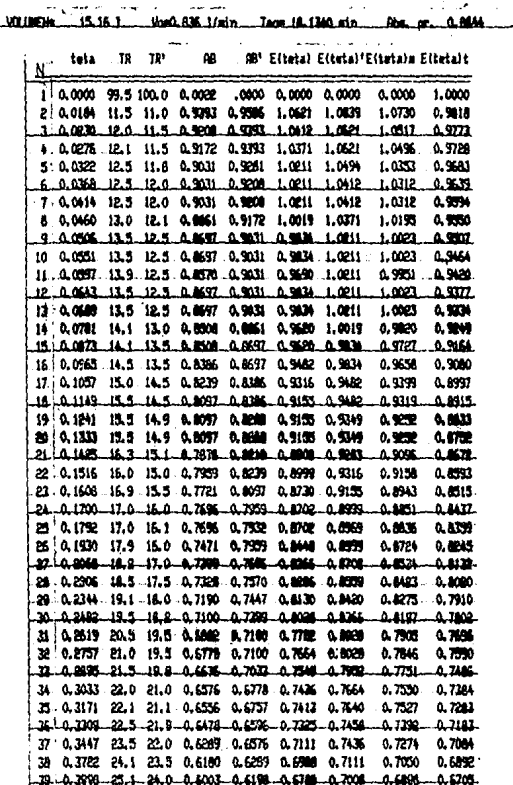

### TABLA  $4 - 2$  $(CONTINUAC10N)$

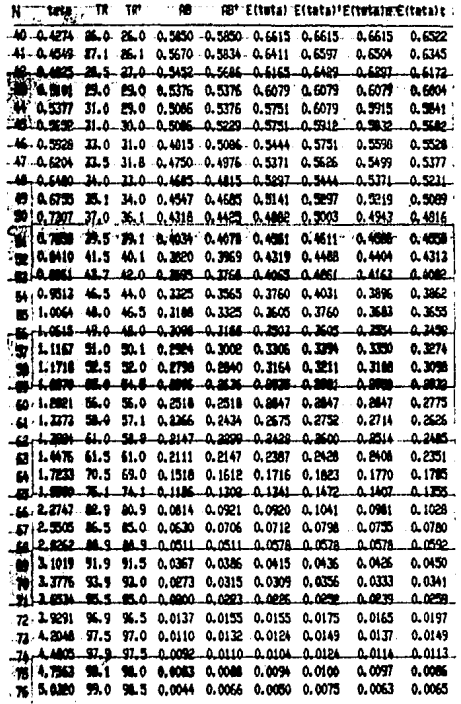

 $\bf{21}$ 

#### TABLA  $4 - 3$

DATOS DETENIDOS CON UN ANGILIO DE 90 GRADOS DEL LA ALIMENTACIÓN CON RESPECTO A LA DESCARGA

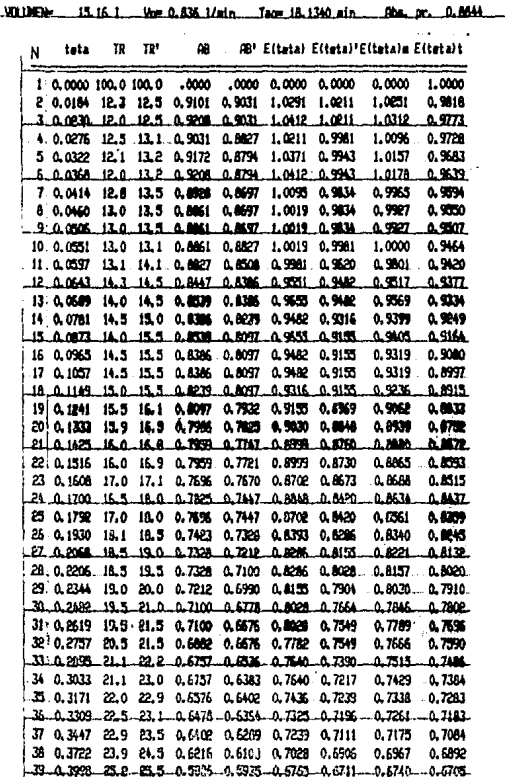

 $\bf{22}$ 

### TABLA  $4 - 3$ (CONTINUACIÓN)

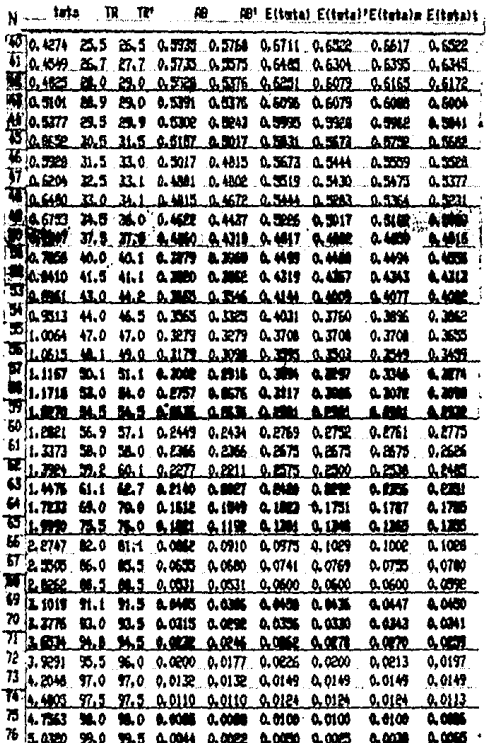
#### TABLA  $4 - 4$

DRTOS DBTENIDOS CON UN RÍMOLIO DE 133 GRANDS DEL LA ALTHENTACIÓN CON RESPECTO A LA DESCARGA

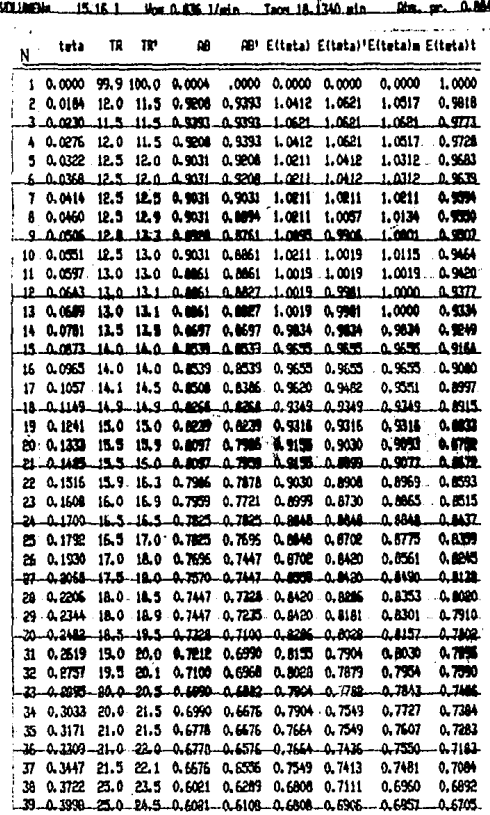

ï

 $\bf 24$ 

## TABLA  $4 - 4$  $\text{(CONTINUAC1ÓN)}$

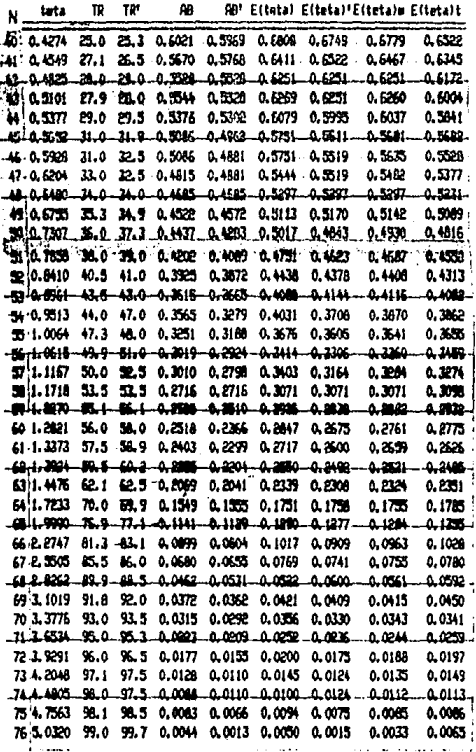

 $25\,$ 

TABLA  $4 - 5$ 

.<br>Datos obtenidos con un áveilo de 180 880008 del la alimentación con respecto a la descanda

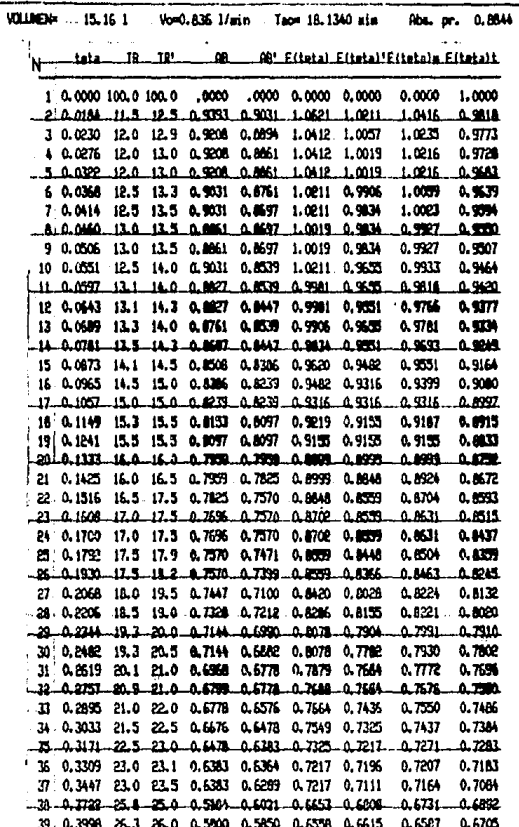

 $26\phantom{.}$ 

# TABLA  $4 - 5$ <br>(CONTINUACIÓN)

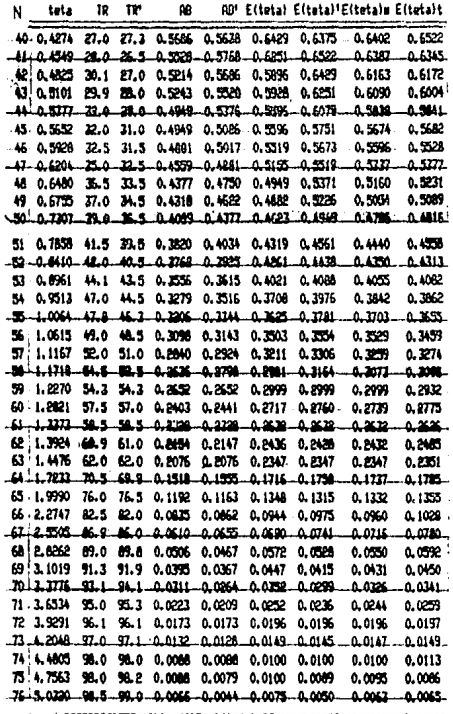

#### TABLA 6

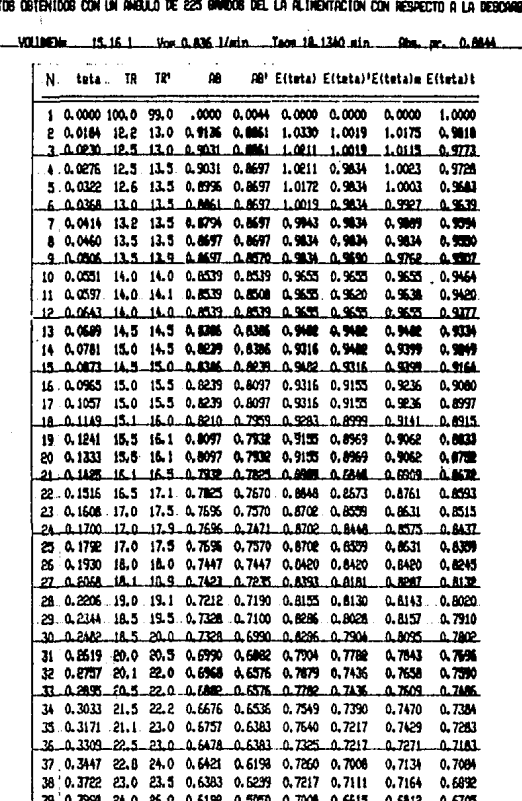

DA

# TABLA  $4 - 6$ <br>(CONTINUACIÓN)

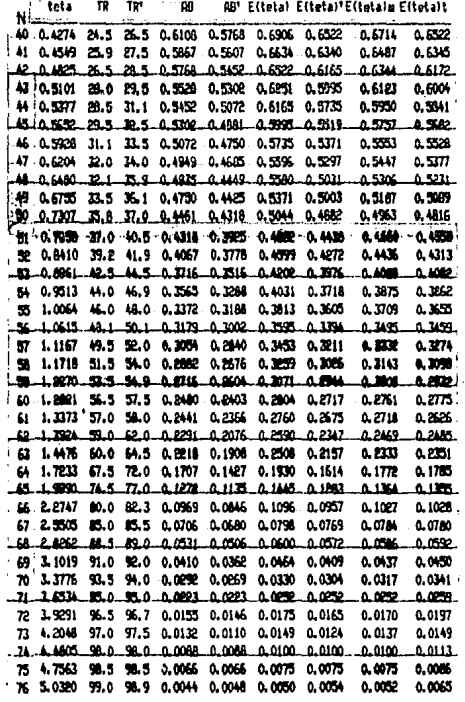

### TABLA  $4 - 7$

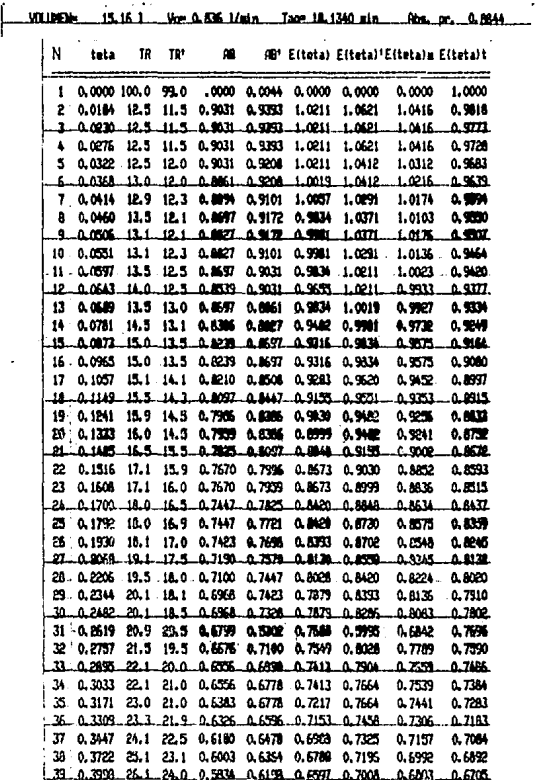

Dator obtendos con un ávalo de 270 gados del la alineatación con respecto a la debcarba

## TABLA  $4 - 7$  $(CONTINUAC10N)$

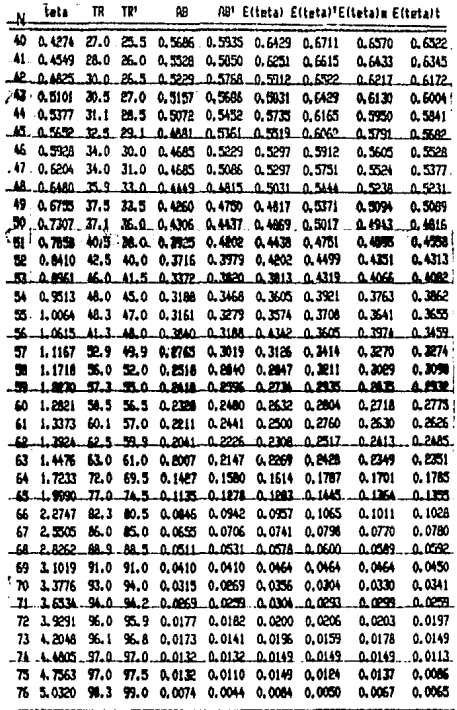

#### TABLA  $4 - 8$

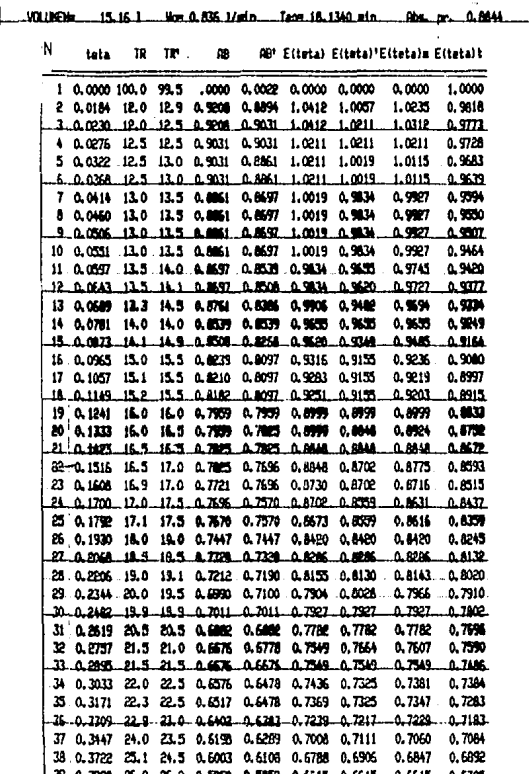

.<br>Datos obtenidos con un áveilo de 315 singidos del la althentación con respecto a la descarba

 $\overline{\phantom{a}}$ 

TABLA  $4 - 8$ <br>(CONTINUACIÓN)

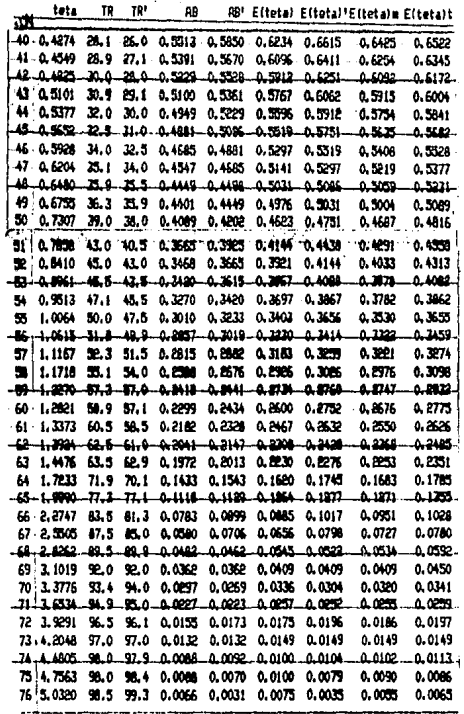

# ALIMENTACIÓN A O GRADOS

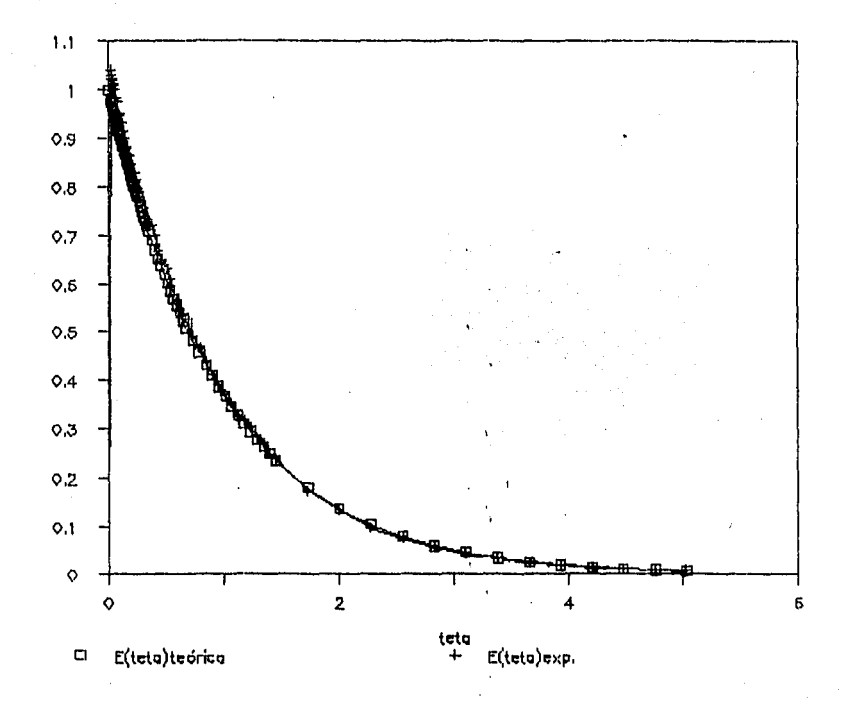

 $E \left( teta \right)$ 

 $\tilde{\mathbf{z}}$ 

# ALIMENTACIÓN A 45 GRADOS

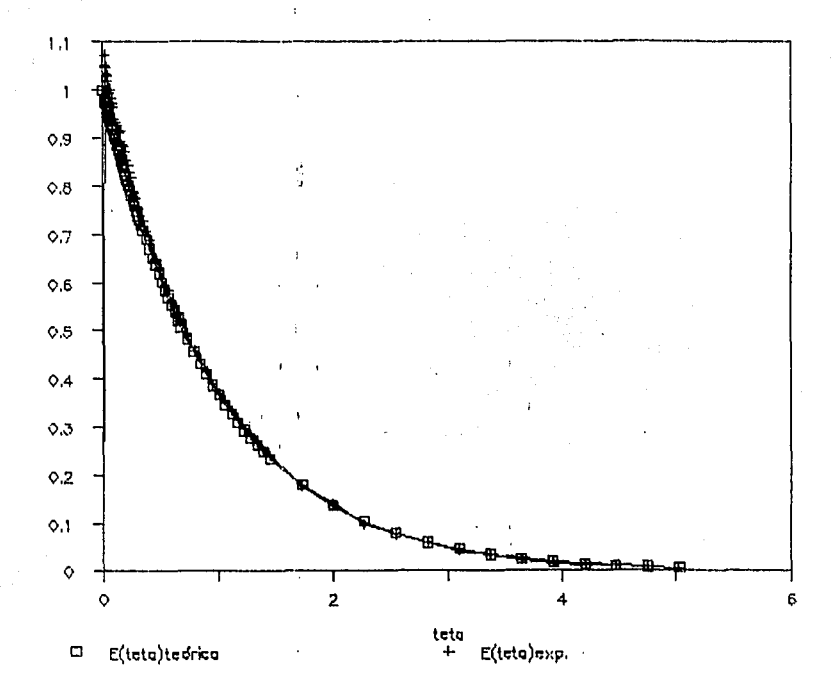

 $E$  ( teta )

မ္မ

ALIMENTACIÓN A 80 GRADOS

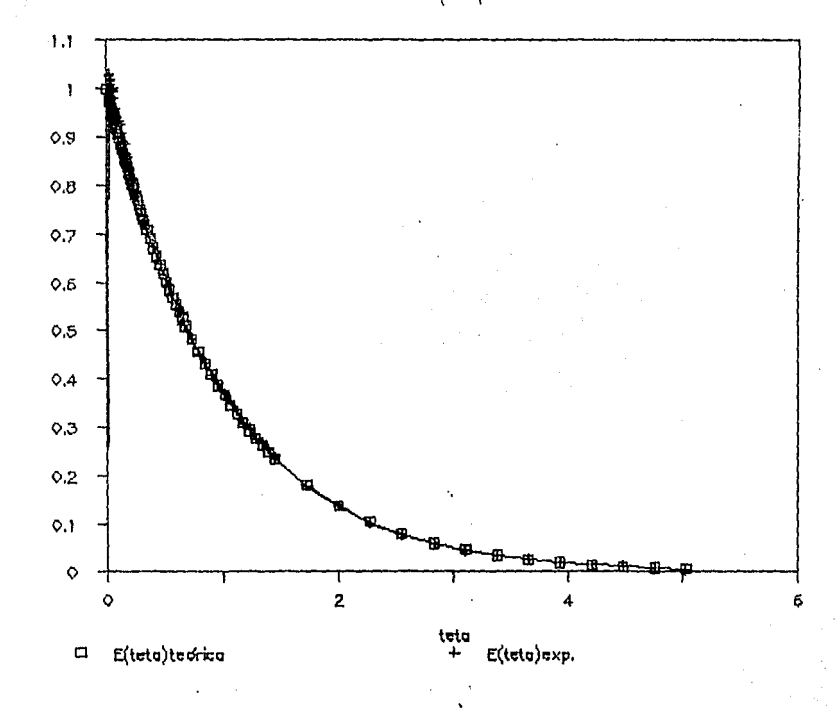

 $E$  (tota)

မ္မ

ALIMENTACIÓN A 135 GRADOS

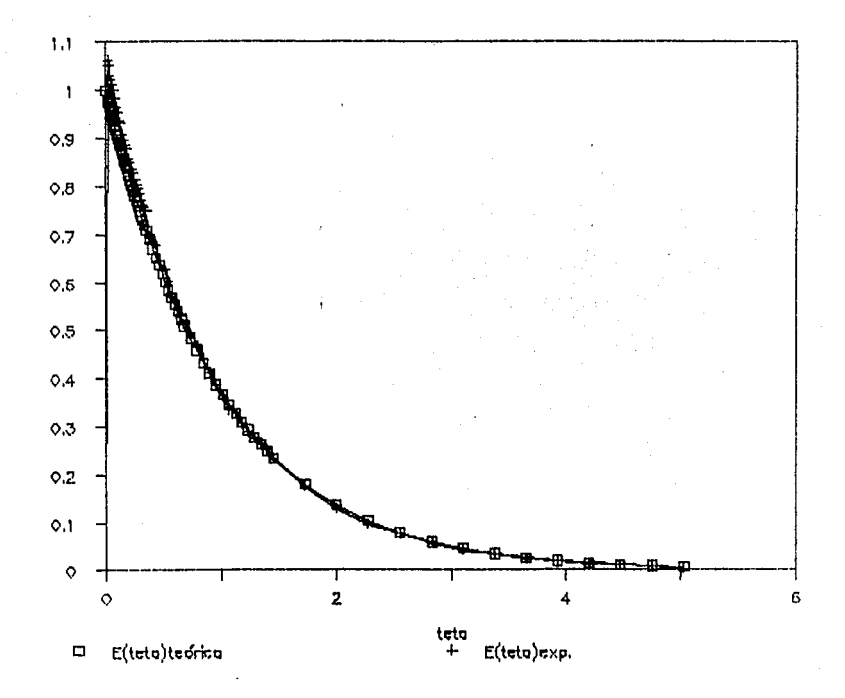

 $E$  ( teta )

Š.

## ALIMENTACIÓN A 180 GRADOS

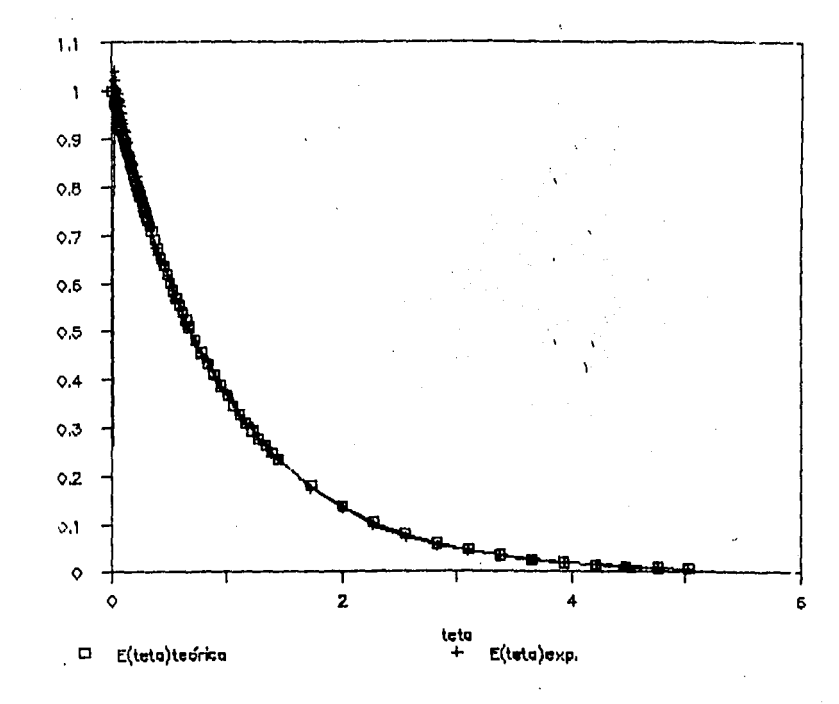

 $E \left( teta \right)$ 

 $\mathbf{39}$ 

ALIMENTACIÓN A 225 GRADOS

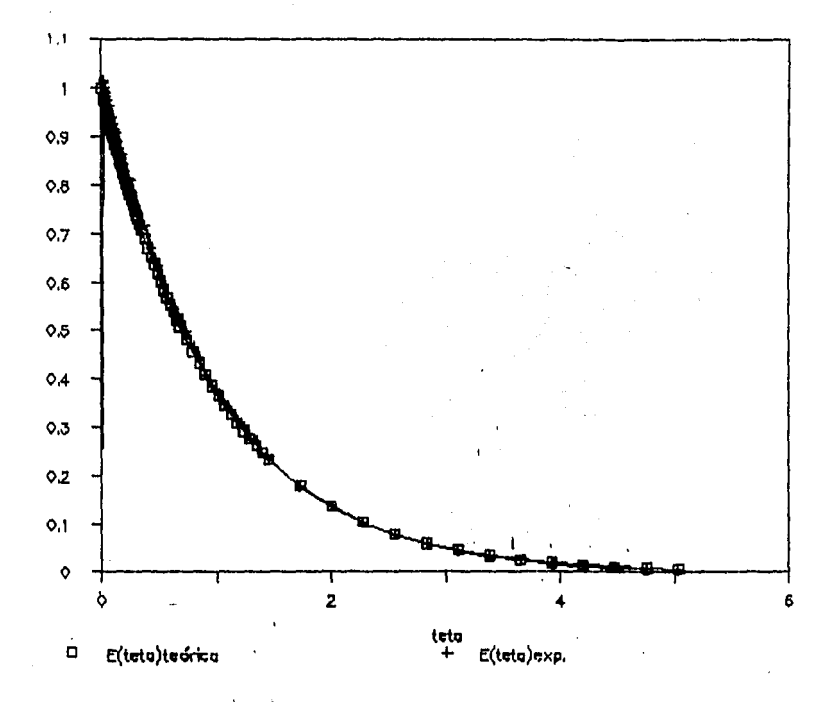

 $E$  (teta)

ಜ

# ALIMENTACIÓN A 270 GRADOS

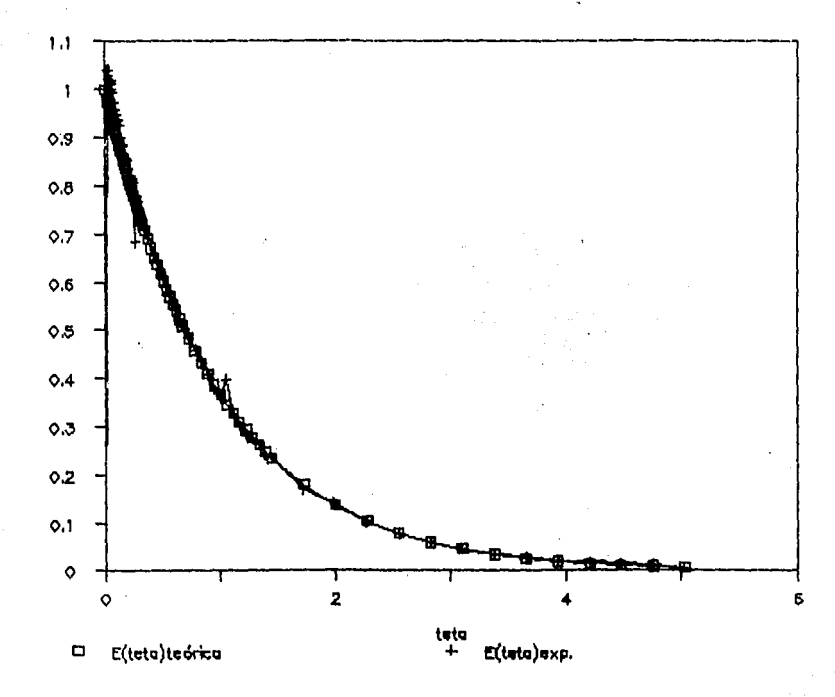

 $E$  ( tota )

음

**ALIMENTACIÓN A 316 GRADOS** 

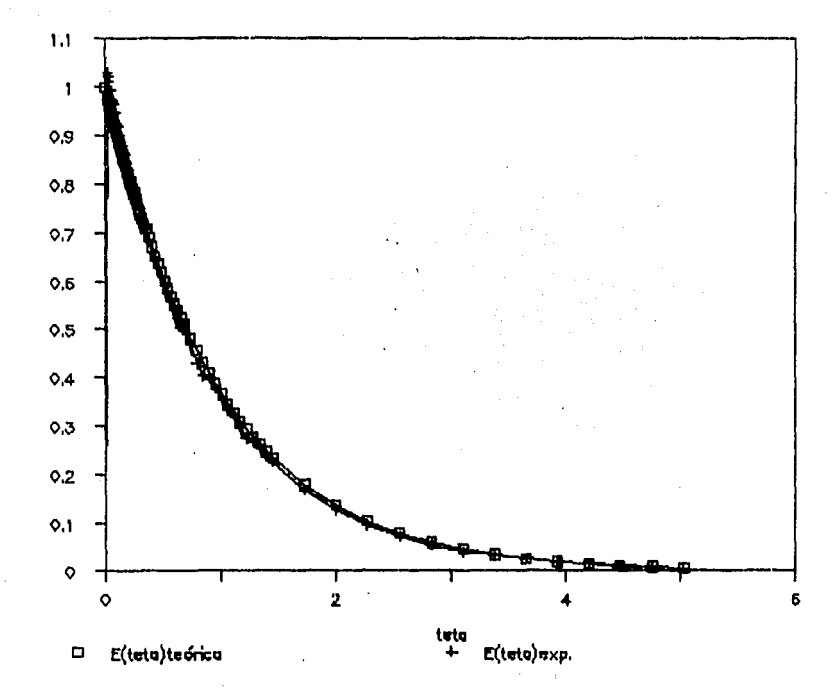

 $E$  (teta)

 $\ddot{4}$ 

## CAPÍTULO 5

## COMPARACIÓN CON EL MODELO

#### 1 O E A L

salest a d'Avadades, 1855,

#### COMPARACIÓN CON EL MODELO TEÓRICO.

Se utiliz6 la pruebo bimuestrol de Kolmogorov-Smirnov para probar estadísticamente la confiabilidad de los datos ex perimentoles de las dos r6plicas de cado prueba,

También se utilizó la prueba de Kolmogorov-Smirnov pa ra funciones de distribución de frecuencia (Bondad de Ajuste). **porü comparar el promedio de las curvas experimentales con la**  curvo teórico del modelo de mezclo completo.

En la tabla 5-1 se presentan los valores máximos de **desviación que se obtuvieron de la frecuencia acumulada expe**rimental promedio y la de cada réplica para la prueba de con**sistencia de dotas.** 

En la tabla 5-2 se presentan los valores máximos de desviación que se obtuvieron en la prueba de comparación conel modelo teórico *y* lo promedio experimental.

En el ap6ndice IV se presenta un ejemplo completo decálculos realizados para una de los corridas, lo de 180 gro dos,

#### TABLA 5 - 1

#### TABLA DE CONSISTENCIA DE DATOS.

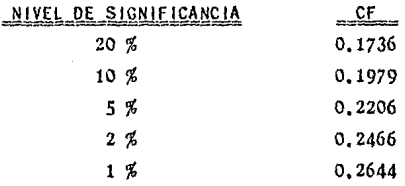

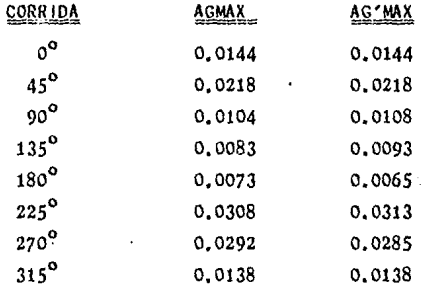

Hipótesis nula : Las curvas son iguales,

AGMAX o AG'MAX  $\leq$  CF, se acepta la hipótesis,

 $AGMAX o AGYMAX > CF$ , se rechaza la hipótesis.

Como se puede observar, aún a un nivel de significancia del 20 %, no se rechaza la hipótesis nula, por lo tanto, los datos obtenidos experimentalmente de las 8 corridas son **consistentes.** 

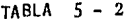

TABLA DE VALORES QUE COMPARA EL PROMEDIO EXPERIMENTAL DE LAS

DOS REPLICAS CON EL MODELO TEÓRICO DE MEZCLA COMPLETA.

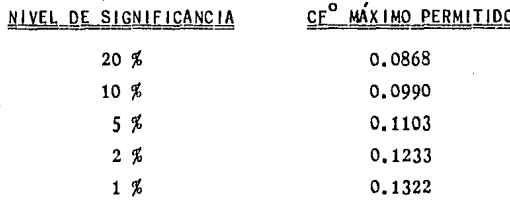

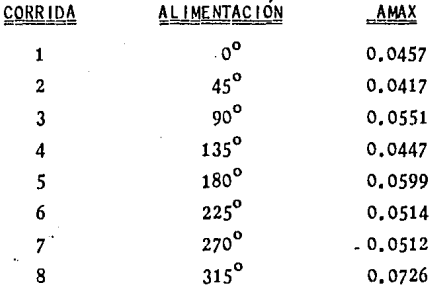

Hipótesis nula : Las curvas son iguales.

 $AMAX \leq CF^{\circ}$ , se acepta la hipótesis.

 $AMAX > CF<sup>o</sup>$ , se rechaza la hipótesis.

Como se puede observar, el valor de AMAX es menor que el valor de CF<sup>o</sup> a cualquier nivel de significancia y, por lotanto, se acepta la hipótesis nula, las curvas son iguales.

### ' <sup>I</sup>ANALISIS DE LOS RESULTADOS ESTADISTICOS.

Observando la tabla 5-1 de consistencia de datos, seconcluye que aGn a un nivel de significancia del 20% no hay diferencia significativa entre las réplicas de cada corrida.

En la tabla 5-2 se hizo una comparaci6n con el modelo te6rico de mezcla completa con el promedio experimental a diferentes grados de alimentación radial con respecto a la descarga que, hasta a un nivel de significancia del 20%, no se rechazan las hip6tesis nula de ninguna prueba experimental.

Estos resultados son congruentes con las gráficas 4-1 *a* 4-8, donde se observa claramente la gran similitud que haycon las del modelo te6rico.

#### DISCUSIÓN DE LOS RESULTADOS,

Al observar los resultados obtenidos se puede decir lo siguiente:

1),- Estadfsticamente las réplicas de cada corrida son consistentes hasta un nivel de significancia del 20% de la prueba de Kolmogorov-Smirnov para consistencia de datos.

2).- Al comparar los resultados de las pruebas experl mentales con las del modelo te6rico, no se rechaza la hip6te**sis de que las curvas son iguales hasta un nivel de signifi**  cancia del 20% en la prueba de Kolmogorov-Smirnov (Bondad de-**Ajustc), por lo tonto, se acepta que ambas curvas sean igua**  les y no afecta la posici6n radial de la alimentación con las condiciones de opcraci6n a las que se trabaj6, Y ésto también **se puede observar viendo lo gran similitud que existe entre**  las curvas experimentales y la del modelo te6rico,

## CONCLUSIONES

#### CONCLUSIONES:

Con la realizaci6n de esta investigación se afcanz6 el objetivo fijado, se analizó la influencia de la posiciónradial de la ülimentaci6n en un reactor continuo agitado demezcla completa con deflectores, por medio de la distribu- ci6n de tiempos de residencia de un trazador que se introduce al sistema.

Al analizar los resultados obtenidos se puede con- cluir lo siguiente:

1).- Estadísticamente las dos réplicas de cada corrl da son consistentes hasta un nivel de significancia del 20% *y,* por lo tanto, cada prueba que se realice bajo las mismascondiciones de operación nos dará resultados similares a los obtenidos.

 $2$ ). - Al comparar las curvas experimentales del siste ma adoptado, en las condiciones de operación en las que se trabaj6, con las del modelo te6rico, el sistema se ajusta al modelo de mezcla completa y la influencia en la posici6n radial de la alimentación no es significativa.

3).- El trazador utilizado (violeta de metilo) es cons i stcntc.

Se sugiere hacer estudios similares a éste, variando la estructuro de Jos dcflcctorcs por una de forma corrida. Y hacerlo usando equipos más exactos para evitar errores experimentales que nos hacen perder muchu informoci6n.

## BIBLIOGRAFÍA

- 1).- CHAO, Lincoln L., Estadística para Ciencias Administrati vas., 2a, Ed, MC GRAW-HILL, 1975.
- 2).- CHOU, Ya-Lun, Anfilisis Estadístico,, 2a, Ed,, INTERAMERl CANA, M6xico, 1977.
- 3).- COOPER, A. R,, JEFFREYS G, V,, Chemical Kinctics and Reactor Design,, PRENTICE-HALL, lnc,, 1971.
- 4),- DENBIGH, Kennet, Te6ria del Reactor Químico,, la, Ed, AUIAMBRA, Madrid, 1968.
- 5).- GODOY, Jos6 Manuc1, Estudio de la Distribuci6n de Tiem **pos de Residencia en un Reactor Continuo de Mez cla Completa con un Trazador como Componente no** - Reactivo,, TESIS, U.A.G.,1980,
- 6).- HARTER, 11. L,, OWEN, D. B. Tables Mathematical Statis tics,, 2a, Ed., MARKHAM PUBLISHING COMPANY, U. S.A., 1970.
- 7).- KREYSZIG, Erwin, lntroducci6n a la Estadística Matemática., la, Ed,, LIMUSA, M6xico, 1978.
- 8).- LEVENSPIEL, Octave, Ingeniería de las Reacciones Quími cas,, 2a, Ed,, REVERTE, España, 1979.

9).- MILLER, Irwin, FREUND, John E., Probabilidad y Estadísti

ca para Ingenieros., REVERTE, México, 1984.

10),- MORENO ROBLES, Eduardo, Tesis Inédita., U.A.G .

- 11),- ROSCOE, John T., Fundamental Rcsearch Statistics for the Behavior Sciences., RINEHART ANO WJNSTON, lnc., New York, 1975.
- 12),- SMITH, J, M., lngenierfa de la Cinética Cufmica., 2a. Ed., CECSA, México, 1977.

13).- WALAS STANLEY, M., Cinética de Reacciones Cufmicas,

APENDICE 1

 $c + d$   $N$ DESCRIP D EADO E Q  $\mathbf 0$ E F  $\mathbf{I}$ 

#### DESCRIPCIÓN DEL EOUIPO EMPLEADO.

**El reactor es un cilindro de lámina galvanizada cuyofondo es un casquete esférico de 2 cm de profundidad, de**   $0.1588$  cm de espesor, hecho a mano. Tiene  $40$  cm de sección  $$ **recta y un diámetro de 25 cm, como se observa en lil figura 1-1. Dicho tunquc tiene 6 perforaciones colocadas a cüda lado**  en 1 os cuu 1 es van so 1 dados cosqui 1 1 os de 5. 6 cm de 1 argo, de-0. 59 cm de diámetro externo y un espesor de 0.11 cm.

Adem~s, **posee otra serie de perforaciones que se en**  cuentran a la altura del segundo casquillo, a 12.41 cm de la**partc superior del reactor hacia abajo. Esta serie de casqui-·**  1 los están distribuidos en forma radial con una separación de **45º, con respecto a la descarga.** 

Esta serie de perforaciones se utilizaron como en<mark>tr</mark>a**das al reactor.** 

**Se uti liz6 una salida que se encuentra colocada en el**  tercer casquillo a 18.41 cm de la parte superior del reoctor**hac i a abajo.** 

**Para cerrar la 16mina del reactor fué necesario un en 9argolado que remata en un cord6n en la parte superior del**  reactor, a todo lo largo de la circunferencia.

**Además, para crear turbulencias en el reactor, se le**colocó en el interior un conjunto de deflectores.

La estructura de estos deflectores consta de dos ar **cos de lámina galvanizada, que están unidos por tres soportes**  verticales separados a  $115.5^{\circ}$ ,  $123.5^{\circ}$ ,  $121^{\circ}$ , respectivamente.

De cada uno de estos soportes salen aletas de 4X4 cm*y* están espaciadas entre si 4 cm. Son *5* el nGmero de aletas -

**que contiene cada soporte.** 

,•

Dos soportes son iguales  $(A \vee B)$ , ya que sus aletas están distribuidas de la misma manera; de la parte superior de la estructura hacia la primera aleta hay una distancia deseparación de 4 cm,

El tercer soporte ( C ), la primera aleta se encuen tra al nivel de la parte superior de la estructura, Las ale tas de los soportes (A y B) se encuentran alternadas con las aletas del soporte ( $C$ ).

En la figura 1-2, se muestran como están distribuidos los deflectores con respecto a las entradas de la alimenta- ción ya que ésta es la variable en este estudio, También se **muestra la distancia que existe entre las entradas de la alimentaci6n con respecto a los dcflectores.** 

**El reactor cuenta con un indicador de nivel que está**cofocado a 34.41 cm, de arriba hacia abajo del reactor, que es un tubo de vidrio hueco con una longitud de 35 cm y un diá metro de 1 cm,

**El reactor en la parte inferior cuenta con un orifi cio de descarga.** 

El volumen del reactor es de 20.4 1, pero nuestra capacidad de operación fué de 15.160 l.

Se utilizó un agitador marca Caframo, tipo RZRJ, de - 70 W, 115 V, 60 HZ, el cual trabajó a una velocidad constante de 481-485 rpm, con carga.

Se le acopló una flecha de acero inoxidable de 0.79 cm de diámetro y 40 cm de longitud, con una aspa de 7,59 cm de longitud, 2,6 cm de ancho y 0,1 cm de espesor.

Esta flecho se colocó en el centro del reactor a unoprofundidad de 32.1 cm,

Se usó como depósito de alimentación un bote de lámi**na de 15 1, que se alimentó por medio de una manguera.** 

Este tanque fu6 colocado a una altura de 2.30 m,sobre una estructura de fierro en la cual se colocó todo el equipo. **El dep6sito de alimentaci6n, para mantener el nivel constan-** te, **estaba auxiliado por un orificio de descarga para climi-** nar el excedente del fluido, y un indicador de nivel igual al **que contiene el reactor, para mantener la prcsi6n hidrost6tica constante.** 

La corriente de sal ida del depósito de alimentación llega a uno llave de paso y despu6s a un medidor de flujo,

Esta llave nos permite controlar el flujo de opera ción y de ol 11 pasa al' reactor.

Se utilizaron tres llaves de paso de bronce: 1a) Regu laba el agua hacia el depósito de alimentación,

2a) Regu

laba el flujo de entrada hacia el reactor,

3a) Regu

laba la salida del fluido del reactor.

**Para medir los revoluciones a las que estaba traba** - jando el agitador se empleó un tacómetro digital.

Para la inyección del trazador se colocó un tubo T de vidrio en la corriente principal, despu6s del medidor de flujo.

El fluido que se utilizó en este estudio fué el agua, por su accesibilidad, bajo costo y fácil manejo.

La sustancia empleada como trazador fué el violeta de metilo.

La inyección del trazador se aplicó utilizando una je ringa hipod6rmica marca Mad Shcila de 35 mi, con una aguja No, 16.

Para la medición de los tiempos de recolecta se utili **z6 un cron6mctro.** 

Para la recolección de muestras se utilizaron 85 tu bos de ensayo. Los primeros 10 tubos en los cuales se recolec t6 rfipidamcntc lo soluci6n son de 1.5 X 10 cm y se llenaron a un volumen de 14.8 mi. Los 75 restantes son de 1.5 X 15 cm ysc tomaron 13.6 mi de soluci6n.

Para la medición de muestras se empleo el espectofotó metro de Bausch *A* Lomb· # 20.

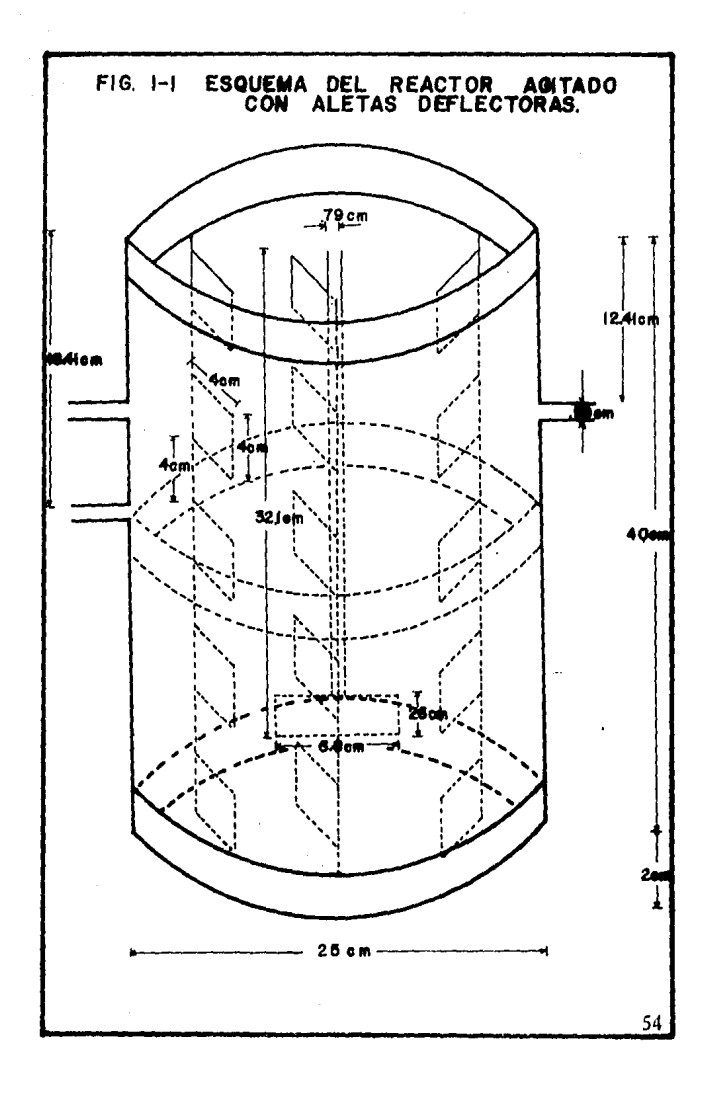

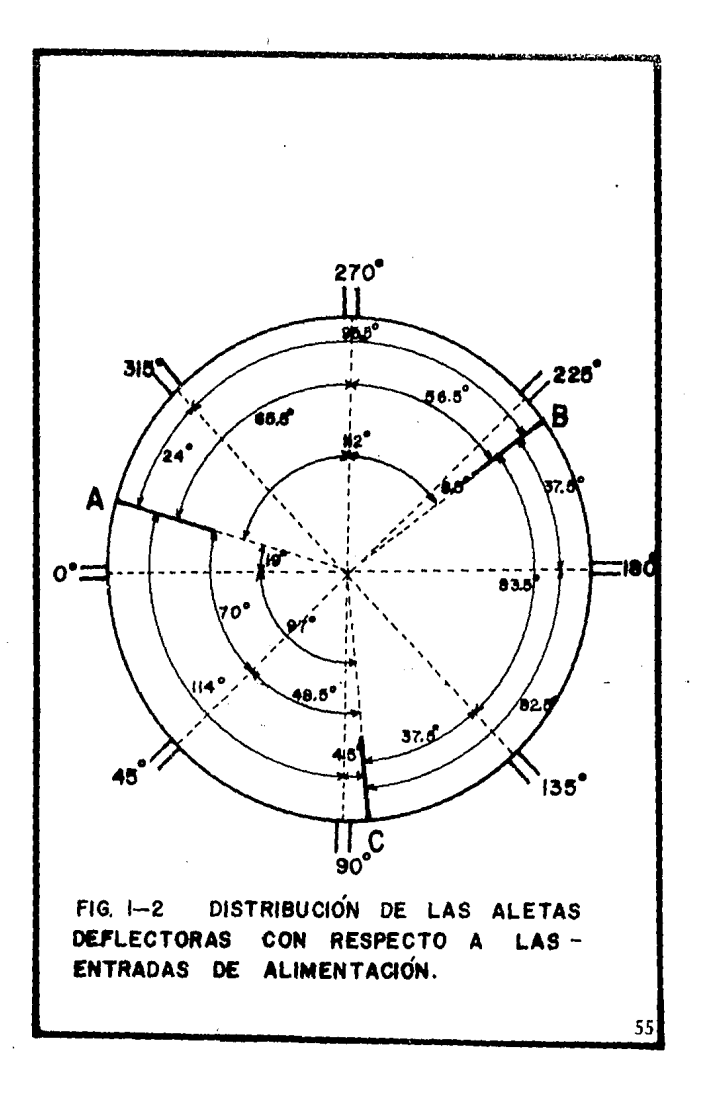
# $AP$   $E'$   $N$   $D$   $I$   $C$   $E$   $I$   $I$

#### DESARROLLO-EXPERIMENTAL

 $\frac{h}{\sqrt{2}}$ 

#### DESARROLLO EXPERIMENTAL

PASOS PRELIMINARES,

a),- Se encontr6, por medio de un espect6grafo infrarrojo, la zona de longitud de máxima absorbancia  $(A)$  del co lorante utilizado ( violeta de metilo).

b),- Se prepar6 una soluci6n patr6n de la siguiente manera: En un matraz erlenmeyer de 1 | se agregó 0.05 g de **violeta de metí lo** *y* **se afor6 con ügua. Oc esta soluci6n se**  prepararon estándares de 20 mi, 18 mi, 16 mi, 14 mi, 12 mi, - 10 mi, 8 mi, *6* mi, 4 mi, 2 ~I, los cuales se aforaron a 100 mi,

**e).- Se tomaron lecturas de traSmitancia a diferentes**  longitudes de onda y encontramos que la máxima absorbancia del colorante utilizado, tiene una longitud de onda de 590  $\texttt{A}^\texttt{O}$ . **Para la mcdici6n de muestras se utiliz6 el cspectofot6mctro**  de Bausch  $h$  Lomb  $#$  20,

d),- Se midi6 la absorbancia de los estándares y se comprobó la lincaridad de absorbancia contra la concentración.

e),- Se preparó la solución del trazador de la si  $$ **guicntc manera: Se disolvieron aproximadamente** *5* **g de violeta de metí lo en 1 1 de agua, en un matraz.** 

f),- Se calculó la cantidad de trazador que se *va* a **inyectar, dependiendo de la concentración que hayamos elegido** en el reactor, con el fin de que las muestras tomadas estuvie ran en el rango de lectura del espectofot6metro.

g),- Se calibr6 el medidor de flujo, Rotámetro,

Ver apéndice 11 l.

h).- Se estableci6 el flujo de operaci6n del sistema *y* el volumen del reactor, que fué de 15,160 1,

i),- Se calibraron los tubos de ensayo,

RUTINA DE TRABAJO,

a).- Montaje del aparato,

b),- Se elige la posici6n de entrada de la alimentaci6n radial, a la que se *va* a trabajar (0°, 45°, 90°, 135° -  $180^{\circ}$ ,  $225^{\circ}$ ,  $270^{\circ}$ ,  $315^{\circ}$ ), mientras que la salida permanece **constante.** 

c).- Se 1 lena a su *nivel* de operaci6n el reactor *y*  el dep6sito de alimentaci6n,

d),- Se preparan los tubos de ensayo para la reco- lecci6n de muestras, Deben estar secos y 1 impíos,

e),- Se consigue el estado estacionario en el dep6sl to de al imentaci6n, con la ayuda de un orificio de descargaque se encuentro en la porte superior del dep6sito, el cualoyuda a mantener el nivel constante de aguo,

f),- Se inicia la agitación  $(481 - 485$  rpm) y se pro **cede o establecer el estado estacionario en el reactor. Para**  ésto, es preciso abrir y regular las 1 laves: 1) De entrada **de agua al reactor que está conectado a un rot6metro, el que**  nos indica el flujo al que estamos trabajando (0,836 l/min), 2) De salida

del reactor, tratando de mantener el nivel del reactor constante,

g).- A un tiempo cero, se inyectan 18.2 mi de solu ci6n de trazador (violeta de metilo), lo m6s rápido posible, tratando de que la inyección del trazador sea instantánea *y-*

se toman 10 muestras rápidamente, una tras otra, A los 20 sdespués de haber inyectado el trazador se empiezan a recole~ tar las 75 muestras restantes a diferentes tiempos, Teniendo en cuenta que el tiempo total de muestreo es de 91 min, se **distribuyeron en los siguientes intervalos de tiempo:** 

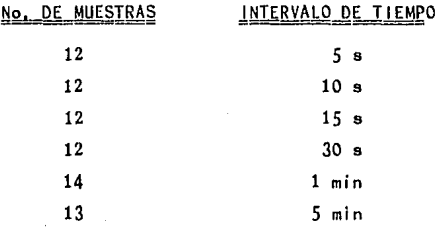

h),- Se toman las muestras a la salida del reactor y se mide la absorbancia de las muestras en el espectofot6me tro,

i).- Se lava cuidadosamente el reactor, ya que el co lorante utilizado es muy fuerte,

j),- Se real iza un duplicado de coda corrida,

k).- Se determino la concentraci6n promedio en el reactor de la siguiente manera:1) Se llena el reactor a su **nivel de opcraci6n, manteniendosc la entrada Y'sálida cerra**das,

2) Se inicia la agitoci6n,

3) Se inyecta lo mismo canti-

dad de trazador (18.2 mi) que se utiliza en las corridas *y*  **se deja agitando el tiempo necesario para que se homogcnice**la soluci6n (1 hr),

 $4)$  Se toman varias - -

muestras a diferentes niveles del reactor, se mide su absorbancia y se calcula un promedio de ellas.

### CONDICIONES DE OPERACIÓN.

Volumen de operación del reactor.  $V = 15.160$  l.

Caudal,  $vo = 0.836$  l/min.

Tao.  $Y = 18.1340$  min.

Velocidad de agitación =  $481 - 485$  rpm.

La concentración promedio que se utilizó para este es tudio fué la siguiente: Absorbancia Promedio = 0.8844.

Para mayor información sobre la concentración prome dio ver apéndice V.

# $AP E' N D I C E I I I$

ŋ

# CALIBRACIÓN DEL MEDIDOR

#### D E FLUJO

### CAL 1 BRAC IÓN DEL MEDIDOR DE FLUJO,

Sirve para determinar el caudal en ml/s para cual - **quier lectura que hagamos en el rotámctro.** 

El procedimiento que se siguió para la calibración, fué el siguiente:

**a).- Se monta el equipo como se muestra en**  la figura 111-1.

b},- Se varfa el flujo que entra ol rotame tro, desde la lectura más alta con la que se puede trabajar que es 83, hasta la más boja, O, y se hace una medici6n del líquido recolectado en una probeta en un tiempo fijado, Se hl cieron doo réplicas de cada lectura,

Los datos obtenidos se muestran en la tabla 111-1. f IGURA 111-1

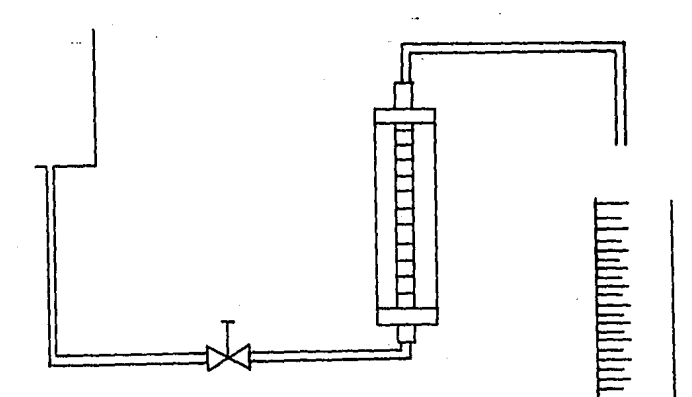

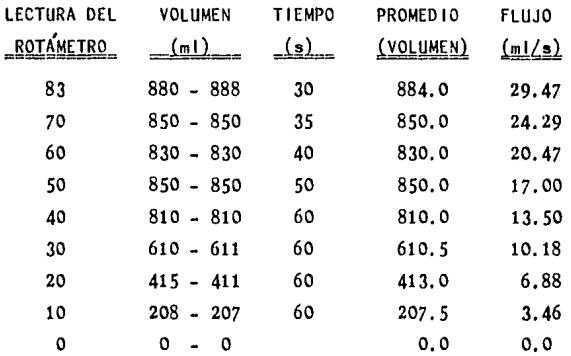

Partiendo de la tabla III-1, se obtiene la figura III-2 de caudal ( $Q = m1/s$ ) contra lectura de rotámetro y en la cual con una simple lectura que hagamos en la gráfica po dremos obtener el flujo de agua al que estamos trabajando.

Para mayor exactitud, se encontró la ecuación que rige esta recta, cuya forma es:  $Y = mx + h$ 

Utilizando la tabla III-1, obtenemos los siguientes datos:

Intersección =  $b = 0.0$ 

Pendiente =  $m = 0.3467$ 

Correlación =  $0.9998$ 

Nuestra ecuación de flujo en función de la lectura del rotámetro es la siguiente:

 $Q = 0.3467. (R)$ 

Donde:

 $Q =$  Flujo de agua en m1/s.

R = Lectura del Rotámetro.

 $(111-1)$ 

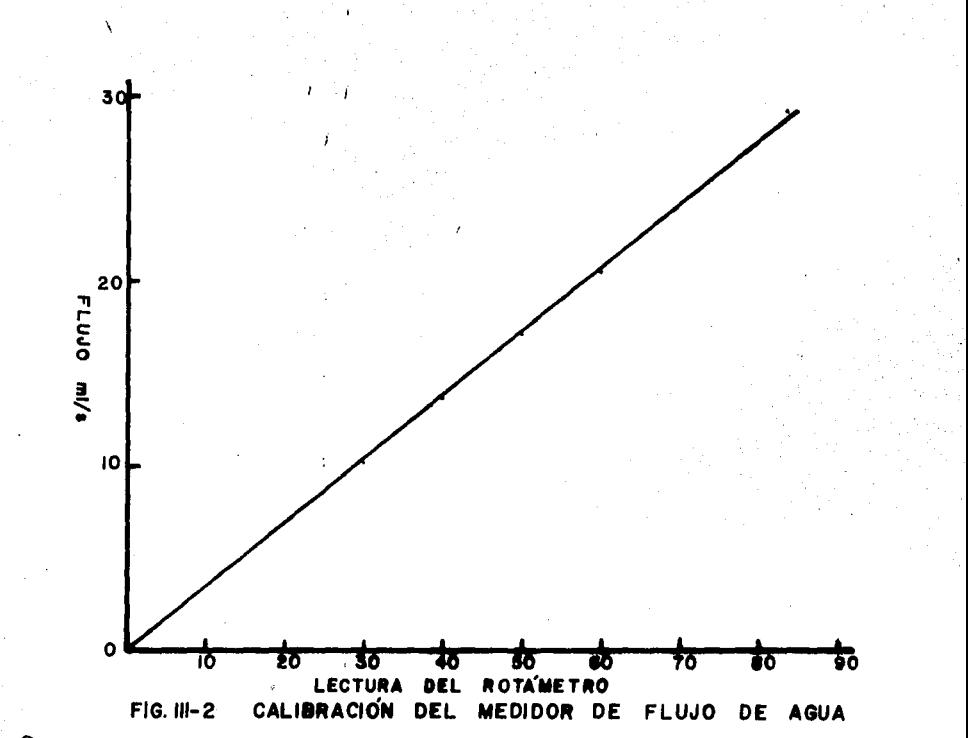

చి

P R U E B A D E K O L M O G O R O *V* - S M 1 R *N* O V Ÿ DE CALCULOS REALIZADOS EJEMPLO TRATAMIENTO ESTADÍSTICO P<sub>A</sub>

A P É.N D 1 C E 1 V

#### PRUEBA DE KOLMOGOROV - SMIRNOV.

**En nuestro caso, esta prueba persigue dos objetivos:** 

a).- Saber si los datos obtenidos son consistentes, - 6sto quiere decir que un experimento que se trabaje bajo lasmismas condiciones, nos dará los mismos resultados en cada ré plica (Prueba Bimuestral).

b).- Comparación con el modelo te6rico (Prueba para funciones de Distribuci6n de frecuencia (Bondad de Ajuste)).

Esta prueba se utiliza para distribuciones continuas. La h i p6tes is a probar es que e i erta func i 6n f (X) es 1 *a* fun- ci6n de distribuci6n de una poblaci6n de la que se tomaron co **mo muestras: x1, ••• ,X 0 valores.** 

La hipótesis nula es que  $f(x) = f(x)$ . donde:  $F(X) = \int \zeta e d\theta = \sum_{n=0}^{\infty} E_n$   $\Delta \theta$ , para el modelo teórico - $(1 V-1)$ 

 $F(X)$ m =  $\sum_{n=1}^{\infty}$  Ee  $\Delta\theta$ , promedio experimental para el mode- $\log$  experimental ( $\log_2$ )

**Para rechazar** *6* **no la hipótesis, se tiene que conóccr**  qué tanto varia  $f(X)$ m de  $f(X)$ . Se busca una medida de desviación de  $F(X)$ m respecto a  $F(X)$ .

**Se determina un n6mero CFº, si aparece uno desviación**  mayor de CF0 se rechaza la hip6tesis nula *y* si aparece una **dcsviaci6n menor de CFº, no se rcchazn.** 

Este nGmero CFº es encontrado en tablas estadísticaspara la prueba de Kolmogorov-Smirnov,

f(X)m es una función escalonada, Altear. y A2teor. son las diferencias en el punto de discontinuidad entre  $F(X)$ m y F(X). Ver figura IV-1

 $FIGURA$   $IV - 1$ 

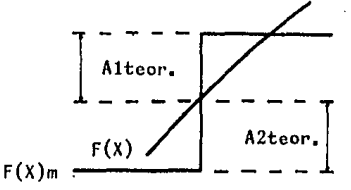

**manera:**  Donde Altcor. y A2teor. se calculan de la siguiente-Alteor.  $= F(X)m - F(X)$ A2teor. =  $F(X) = F(X)$  (t - 1)  $(1V-3)$  $(1 v - 4)$ 

El valor máximo de Altear. *y* A2teor. se compara conel valor del nGmero CFº.

PROCED 1 MIENTO:

1).- Calcular los valores de  $F(X)$ m de t =  $t_1, ..., t_n$ , de la siguiente forma:

 $F(X)$ m =  $\sum$  Eo  $\Delta \theta$ , promedio experimental.

2).- Calcular los valores de F(X), que es la funci6n de distribuci6n del modelo te6rico de mezcla complota, de la forma:  $F(X) = \int F(e) d\theta$ .

3).- Determinar las desviaciones Alteor. *y* A2teor.

4).- Determinar la desviaci6n máxima de Alteor. <sup>y</sup>- A2teor. : AMAX = Valor máximo (Alteor. y A2teor.)

5).- Determinar el valor máximo permisible CFº paraun tamaño de muestra *y* un nivel de significancia elegido (20%, 10%, 5%, 2%, 1%).

6).- Comparar con  $CF^0$ , de tal forma que:

AMAX  $\boldsymbol{\leq}$  CF<sup>o</sup>, se acepta la hipótesis.  $AMAX > CF<sup>o</sup>$ , se rechaza la hipótesis.

Esta prueba también se utilizó para comparar dos dis **tribucioncs experimentales. A esta prueba se le conoce como-**Prueba Bimuestral de Kolmo9orov-Smirnov o simplemente Prueba **de Smirnov. Las dos poblaciones deben ser continuas, pero se han tomado por intervalos para generar distribuciones** esca!~ **nadas, sin que por ello pierdan su característica de conti nuidad.** 

La hipótesis nula es que  $f(x)$ m =  $f(x)$ i, donde  $f(x)$ mes la distribución de frecuencia acumulada, promedio de las**dos réplicas y se calcula como ya se dijo anteriormente con**la ecuación (IV-2).

F(X)i es la distribución de frecuencia acumulado decualesquiera de las dos réplicas. Y se calcula de la forma:<br>- F(X) i =  $\sum_{k=0}^{\infty} E_0 \bigtriangleup \theta_k$  experimental para cada répli ca.  $(JV-5)$ 

**Se hace el mismo procedimiento anterior, pero solo·** se calcula un valor que corresponde o Alteor. y el valor máximo permisible CF para un nivel de si9nificancia del 20% se calcula de la siguiente manera:

CF = 1.07 
$$
\sqrt{N/m.n}
$$
 (IV-6)  
\nDonde: n = Nómero total de muestras de la réplica 1.  
\n $m = Nómero total de muestras de la réplica 2.\n $N = n + m$$ 

# EJEMPLO DE CÁLCULOS REALIZADOS Y TRATAMIENTO ESTADÍSTICO

# PARA CONSISTENCIA DE DATOS Y COMPARACIÓN CON EL MODELO TEÓRICO

#### SJMBOLOGIA:

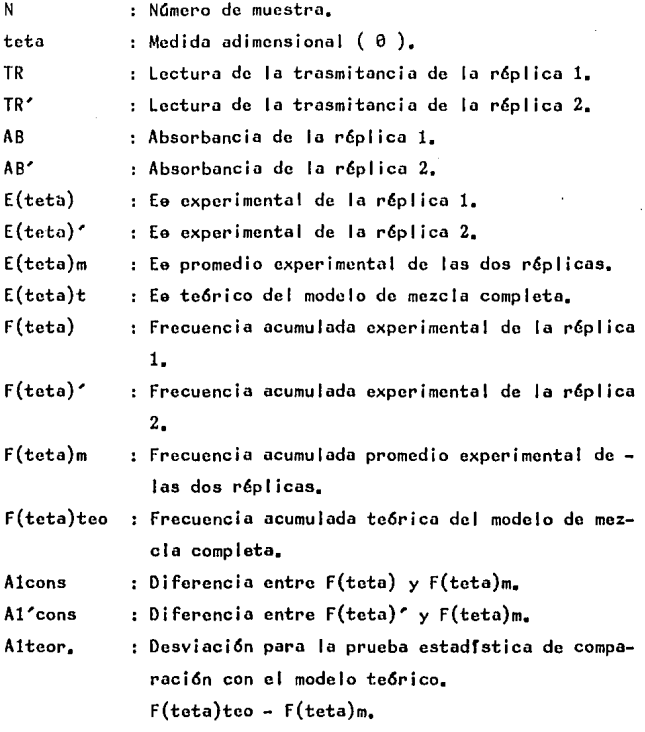

A2teor, AGMAX AG'MAX : Desviación para la prueba estadística de Compa raci6n con el modelo te6rico,  $F(\text{teta})$ m -  $F(\text{teta})$ teo  $(t - 1)$ Desviaci6n máxima entre F(teta)m *y* F(teta), Desviaci6n máxima entre F(teta)m *y* F(teta)',

AMAX Desviaci6n máxima de Alteor, y A2teor, ,

 $\sim$ Nivel de significancia,

CF Valor estadístico máximo permisible para la prueba de Consistencia de Datos,

 $c<sup>o</sup>$ Valor estadístico máximo permisible para la prueba de Comparaci6n con el Modelo Te6rico,

En la tabla IV-1 se muestran los cálculos correspondientes para la prueba de Consistencia de Datos,

En la tabla IV-2 se muestran los cálculos realizados para la prueba de Bondad de Ajuste de Comparaci6n con el Modelo Te6rico,

Todos los cálculos fueron realizados· en un programa-11amado "Hoja Electronica de Trabajo" que es muy utilizado en contabilidad, La computadora donde se realizaron dichos cálculos, es un teclado *y* un procesador IBM PC, la pantallaes una PRINCETON GRAPHIC SYSTEMS (HX-12 PGS), *y* el impresores un OKIDATA M93 MICROLINE.

**Este programa trabaja como si fuera una calculadora.** 

# ESTA TESIS NO DEBE SALIR DE LA BIBLIOTECA

TABLA  $18 - 1$ 

Datos detenidos con un áveilo de 180 grados del la althentación con regalecto a la descarga

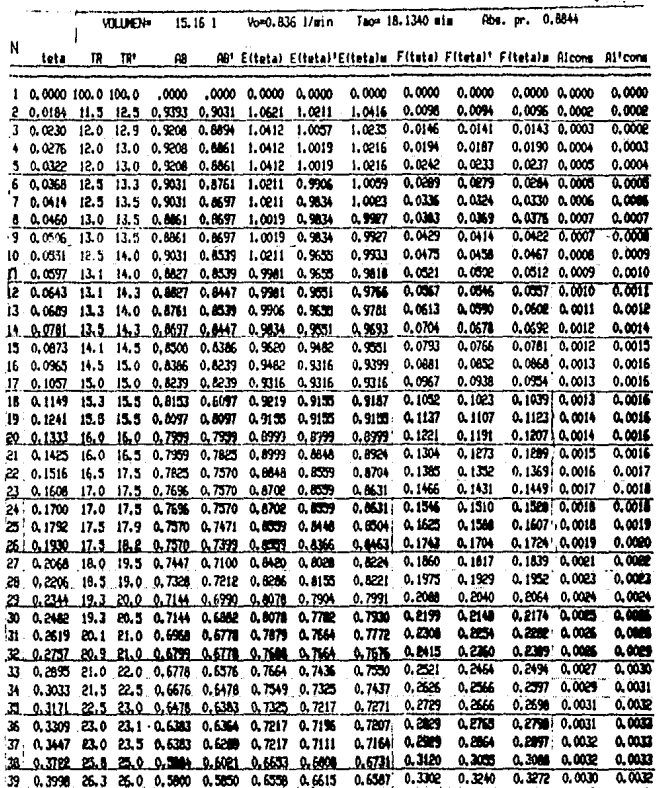

# TABLA  $|V - 1|$  $(CONTINUAC10N)$

V  $\sim 10^{11}$  m  $^{-1}$ 

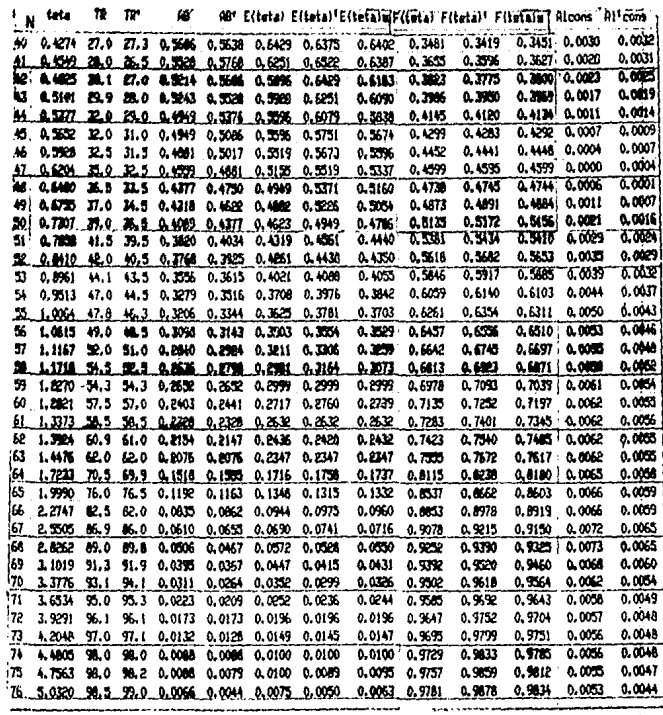

VALORES MAXIMOS<br>Contra de Casa

 $\overline{a}$ 

0.0073 0.0065  $\sim$ 

 $\cdot$ 70

Ì j  $\overline{1}$  $\frac{1}{2}$  $\overline{1}$  $\frac{1}{2}$ 

A continuación se mostrarán las fórmulas utilizadas para la prueba de Consistencia de Datos de la tabla IV-1,

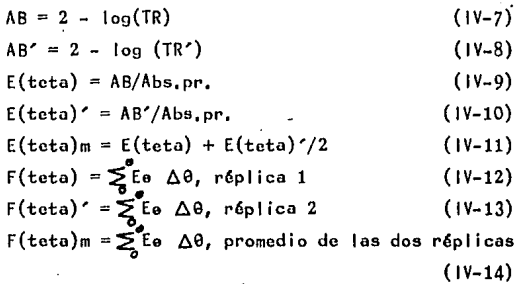

/۱۳-۱4)<br>- Observando las tablas IV-1 los valores máximos para esta prueba estadfstica son los siguientes:

> $AGMAX = 0.0073$  $AG'MAX = 0.0065$ De la ecuación IV-6  $CF = 0.1736$   $-667 = 20%$  $0.0073, 0.0065 < 0.1736$

Por lo tanto se concluye: La hipótesis nula no se rechaza, las curvas son iguales y los datos obtenidos experimen **talmente son consistentes.** 

#### TABLA  $1V - 2$

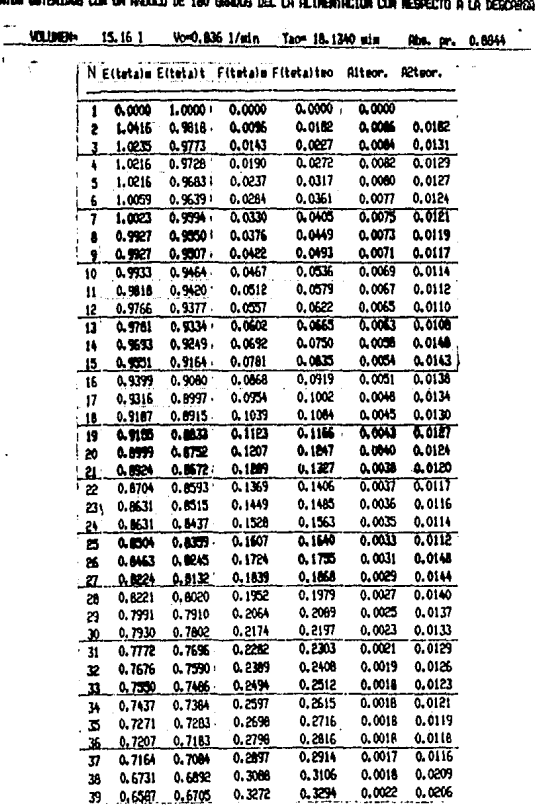

# TABLA  $|V - 2|$  $(CONTINUACIón)$

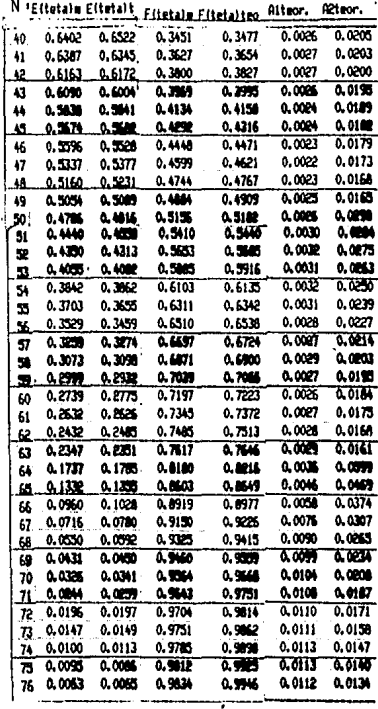

, valoses havings  $0.0113...0$ 

73

A continuación se mostrarán los números que correspon den a las fórmulas utilizadas para la prueba de Bondad de A juste de la tabla IV-2:

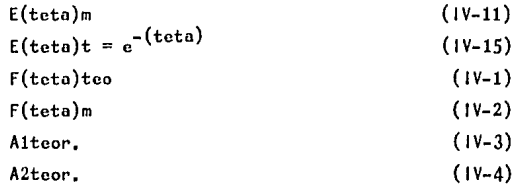

De la tabla IV-2, los valores máximos de Alteor, y -A2teor, son los siguientes:

> Alteor. =  $0.0113$  $A2teor, = 0.0599$  $AMAX = 0.0599$

**El valor CFº, a diferentes niveles de significoncia,**  se obtuvo de las tablas estadísticas para la prueba de Kolmo gorov, Para una  $N = 152$  son los siguientes:

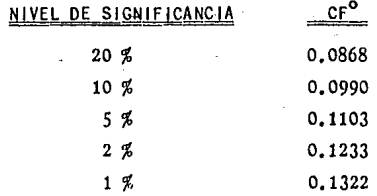

Por lo tanto:

 $AMAX <$   $CF<sup>o</sup>$ 

Se acepta la hip6tesis nula y las curvas son iguales para cualquier *oC* menor o igual al 20%.

## A PÉNDICE V

PRUEBA DE INTERVALO DE C O N F 1 A N Z A P A R A L A M E D 1 A

> estuver, Ale in A

#### PRUEBA DE INTERVALO DE CONFIANZA PARA LA MEDIA

Esta prueba persigue dos objetivos:

a).- Encontrar los límites de confiabilidad para la concentración promedio, ya que ésta<sub>y</sub>es una representación de las obtenidos experimentalmente,

b).- Probar la consistencia del colorante al envejecí**miento.** 

El procedimiento de determinar un intervalo que com- prenda un parámetro de población *(,11)* con cierta probabilidad-1-oe-, se llama Estimaci6n por Intervalos, Con estos intervalos se puede asegurar con un grado de certeza razonable que contienen el parámetro considerado,

..Ces la probabilidad de que el intcrvnlo·no incluya el verdadero valor del parámetro,

Los valores de las medias  $X_1, \ldots, X_n$ , deben ser extra- idas de una poblaci6n que se distribuye normalmente.

Se hace la afirmación  $P(a < \mathcal{A}'< b) = 1 - \infty$ , donde a *y* b se llaman respectivamente, 'l'fmite inferior *y* lfmite superior del intervalo, El intervalo (a,b) se llama Intervalo de Con- fianza; b-a es una medida de la precisi6n de la estimoci6n *y* - 1-0Ces una medida de su fiabilidad.

La expresión general para el Intervalo de Confianza pa ra la Media de una pobloci6n *,11* es la siguiente:

> $P(\bar{X} - t^r, S/\sqrt{n^r} \leq \mathcal{N} \leq \bar{X} + t^r, S/\sqrt{n^r}) = 1 - \infty$  (V-1) Donde:

 $\bar{X}$  - t', S/ $\sqrt{n'}$ = Limite inferior, a,  $\bar{X} + t'.S/\sqrt{n'}$  Limite superior, b.

 $\bar{X}$  = Media muestral.

S =Desviación típica,

**n'= Tamaño de la muestra.** 

**t'= Es un valor de una variable aleatoria que si**gue la Distribución t de Student, con n-1 grados de libertad-**Y se encuentra en tablas estadísticas a diferentes niveles de**  confianza (99%, 98%, 95%, etc,),

#### PROCED !MIENTO:

1).- Calcular la media  $\bar{X}$  de la muestra  $X_1, \ldots, X_n$ , de**la siguiente manera:** 

$$
\bar{x} = (x_1 + x_2 + \dots + x_n)/n'
$$
 (v-2)

2).- Calcular la desviación típica S·de la muestra de la siguiente forma:

$$
S = \sqrt{\sum_{i=1}^{2} (x_i - \bar{x})^2 / (n^2 - 1)}
$$
 (v-3)

 $3)$ , - Determinar el valor t'a un nivel de confianza es cogido, con n-1 grados de libertad, usando la tabla correspon diente,

 $4$ ).- Calcular el valor de los límites superior e infe **rior de la siguiente forma:** 

$$
a = \overline{X} - t^{\prime}.S/\overline{n^{\prime}}
$$
 (V-4)

$$
b = \bar{X} + t^2 \cdot S/\sqrt{n^2}
$$
 (v-5)

5).- Determinar el intervalo de confianza:

$$
\mathbf{a} \leqslant \mathcal{M} \leqslant \mathbf{b}
$$

6),- Comparar las concentraciones promedio obtenidasexperimentalmente con el intervalo de confianza,

## EJEMPLO DE CÁLCULOS REALIZADOS PARA LA PRUEBA DE CONSISTENCIA DEL VALOR PROMEDIO.

#### DATOS OBTENIDOS EXPERIMENTALMENTE:

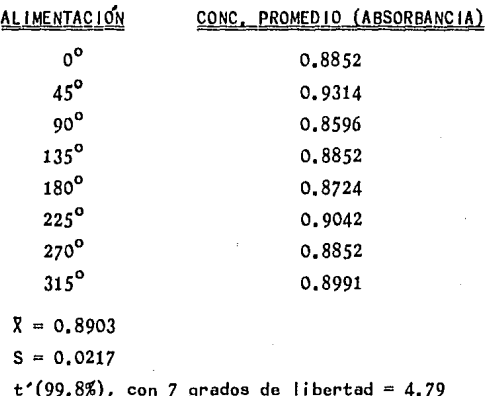

- $a = 0.8536$
- $b = 0.9270$

INTERVALO DE CONFIANZA:

#### $0.8536 \leq \text{{\#}} \leq 0.9270$

Se puede observar que un valor de las concentracio nes promedio, queda fuera del rango del intervalo de confian za. El valor que sale de este intervalo es 0.9314, que co- rresponde a la alimentación de  $45^{\circ}$  con un error mínimo res pecto al límite superior y ésto se debe a un error experimen tal al inyectar el colorante, por eso hay variación en las concentraciones promedio.

Se anula este valor y se encuentra un nuevo interva-

lo de confianza con los siguientes valores:

 $\bar{x} = 0.8844$  $S = 0.0151$  $t'(99.8\%)$ , con 6 grados de libertad = 5.21  $a = 0.8547$  $b = 0.9141$ 

INTERVALO DE CONFIANZA:

 $0.8547 \leq \mu \leq 0.9141$ 

Con este nuevo intervalo los valores obtenidos experimentalmente se encuentran dentro del rango establecido y la concentración orgadio que se utilizó para este estudio es una representación de todas ellas.

Se puede afirmar que este intervalo es confiable un-99.8%; esto es, tenemos una probabilidad de 0.998, de que las muestras obtenidas experimentalmente bajo las mismas con diciones de operación caigan en este intervalo y la solución del trazador es consistente.

Ya que estas determinaciones de absorbancia promedio fueron hechas en diversas fechas y no muestran una tendencia definida al cambio, sino simplemente errores aleatorios, seconfirma que el trazador no enveieció.

78